Credit: Dr Jônatas Bussador do Amaral (Dr Gláucia Maria Machado Santelli) | Nikon Small World

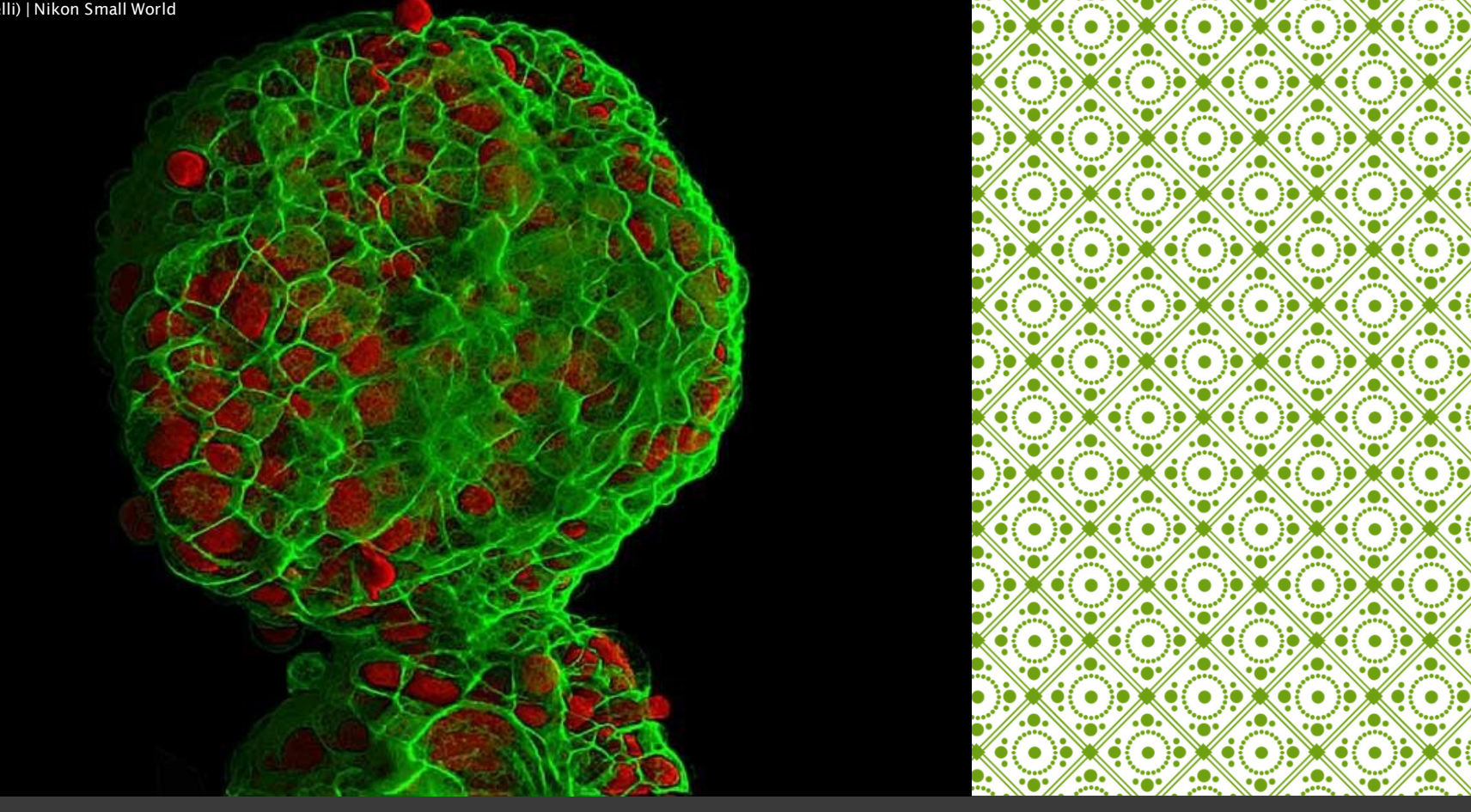

## ZÁKLADNÍ PRINCIPY WALÝZY OBRAZU Příklady analýzy

obrazu

Radek Fedr

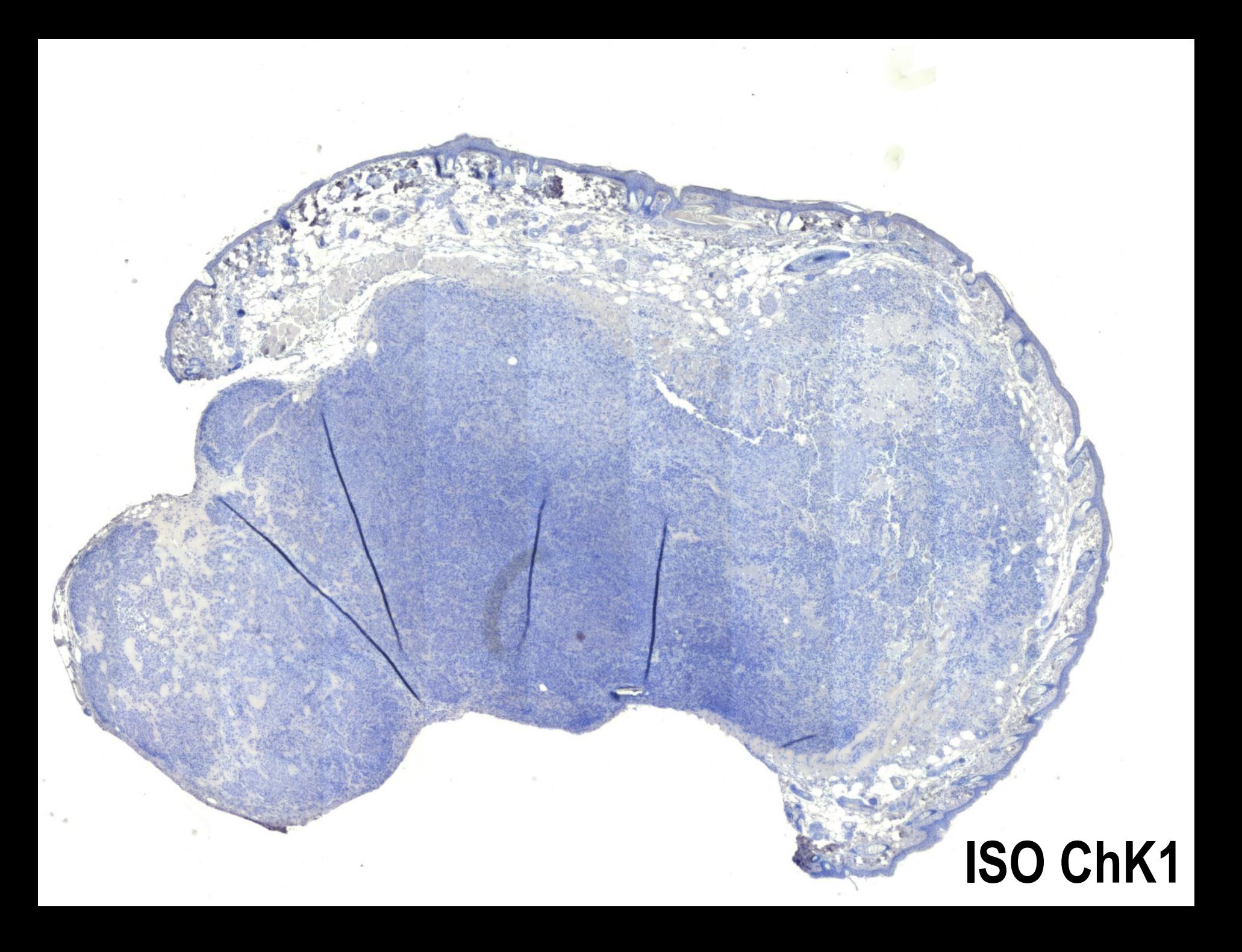

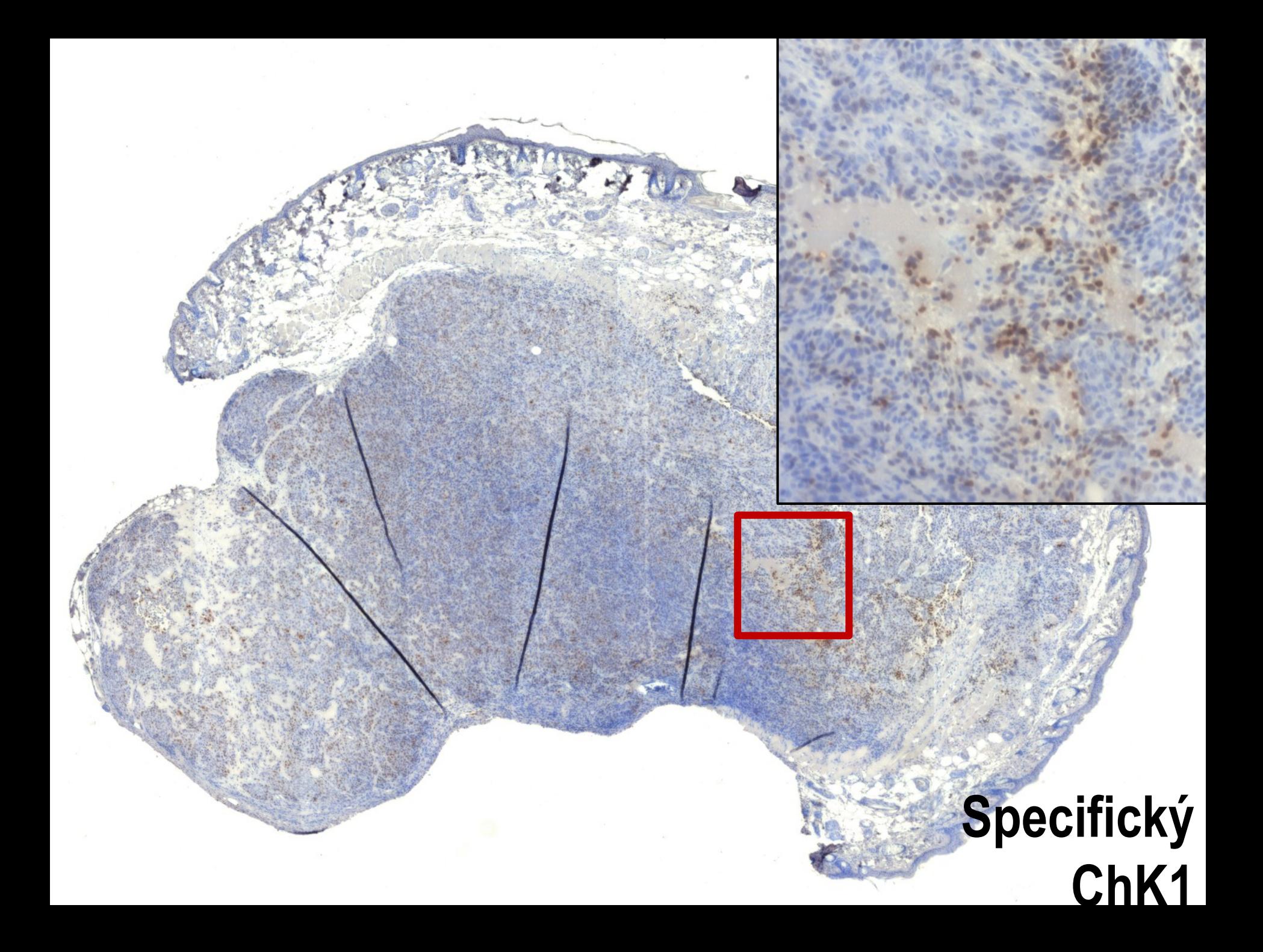

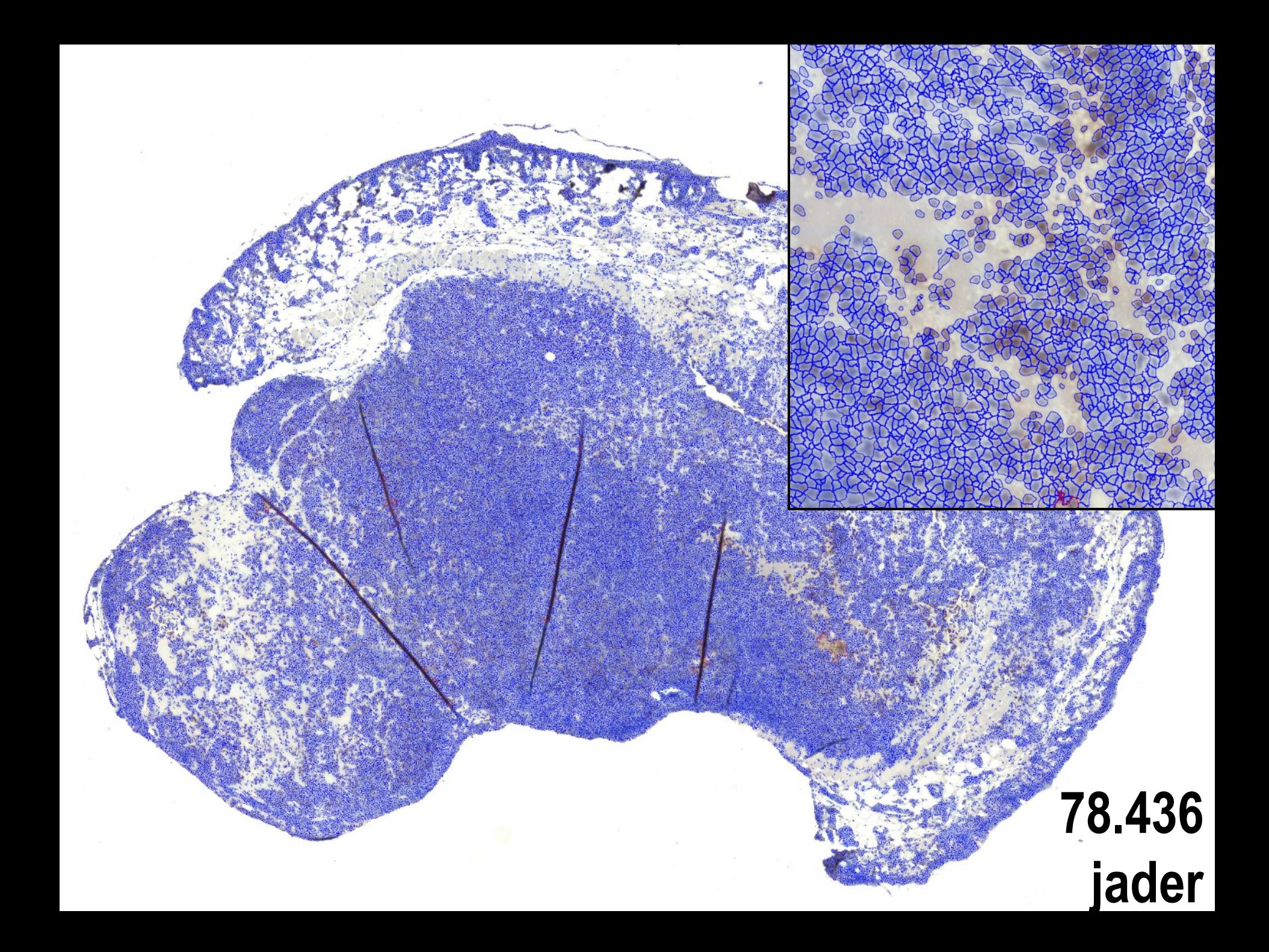

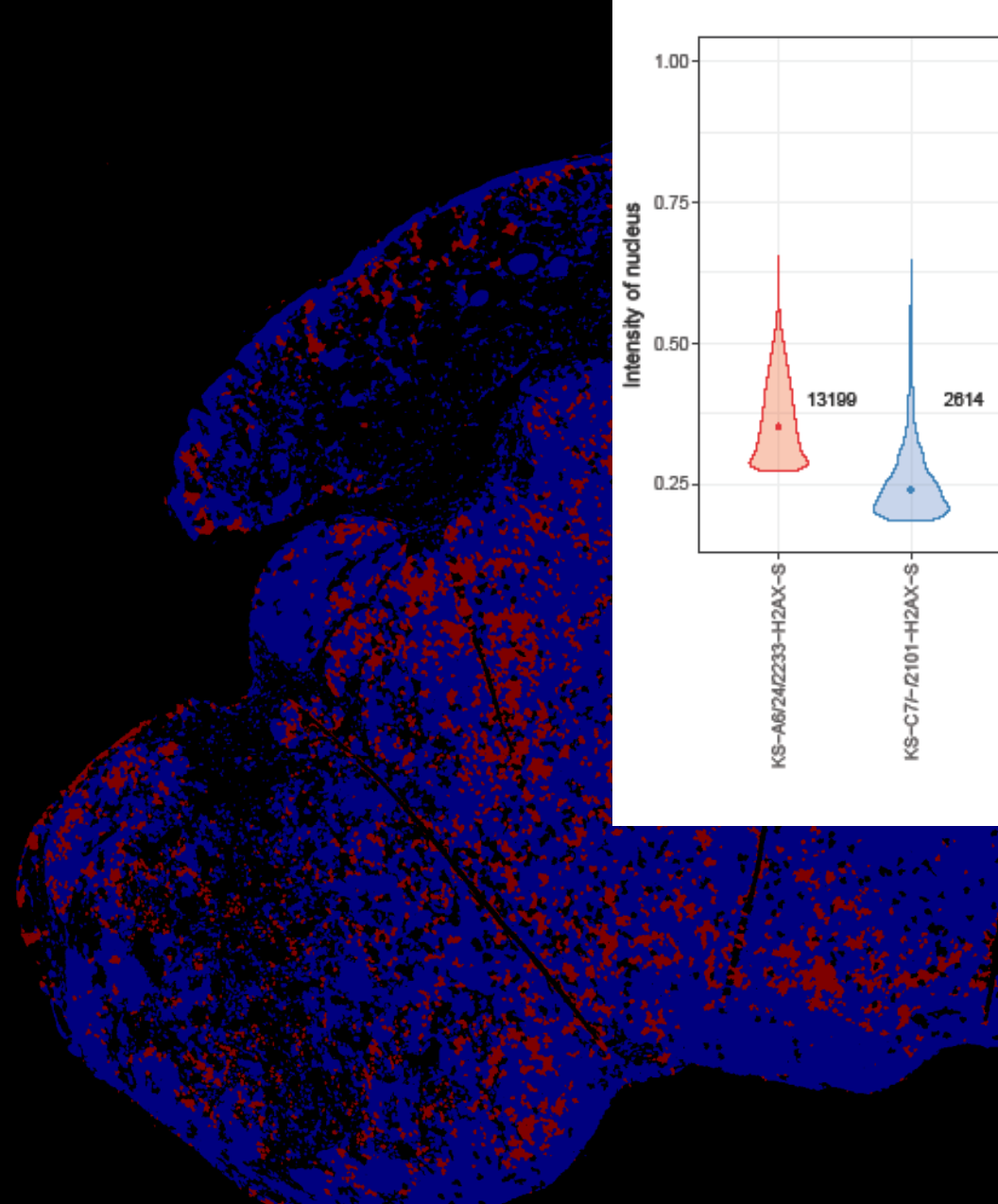

### **33.321 jader**

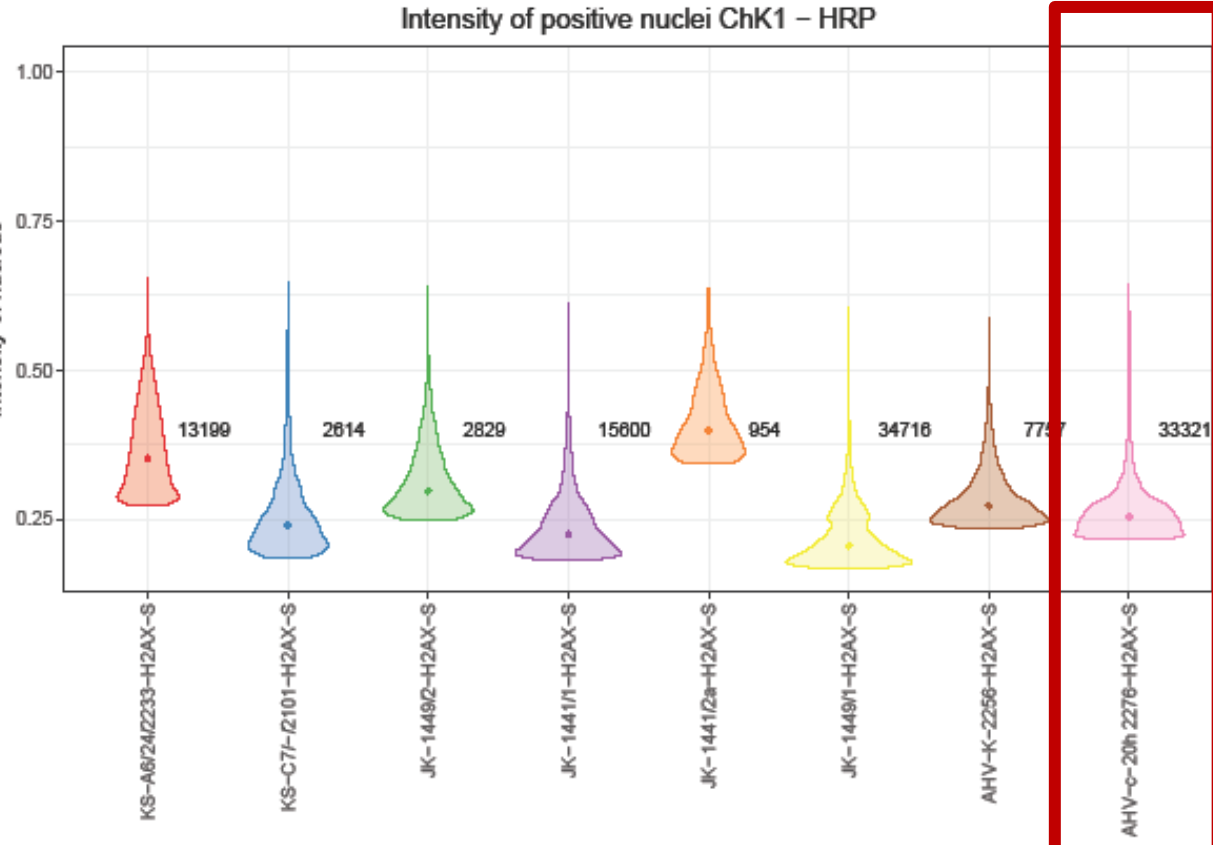

Sample

# ANALÝZA TKÁNÍ

- $-16$  tkáňových řezů (8 ISO + 8 specifické)
- 23,3 GB dat obrazů
- 200 zorných polí/řez
- **5 684 588 jader**
- 1,5h analýza obrazů
- 36 parametrů/jádro
- 40 GB dat celkem

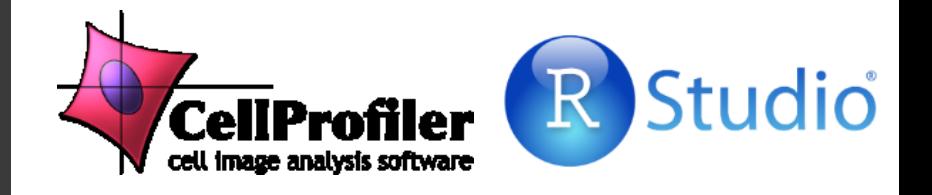

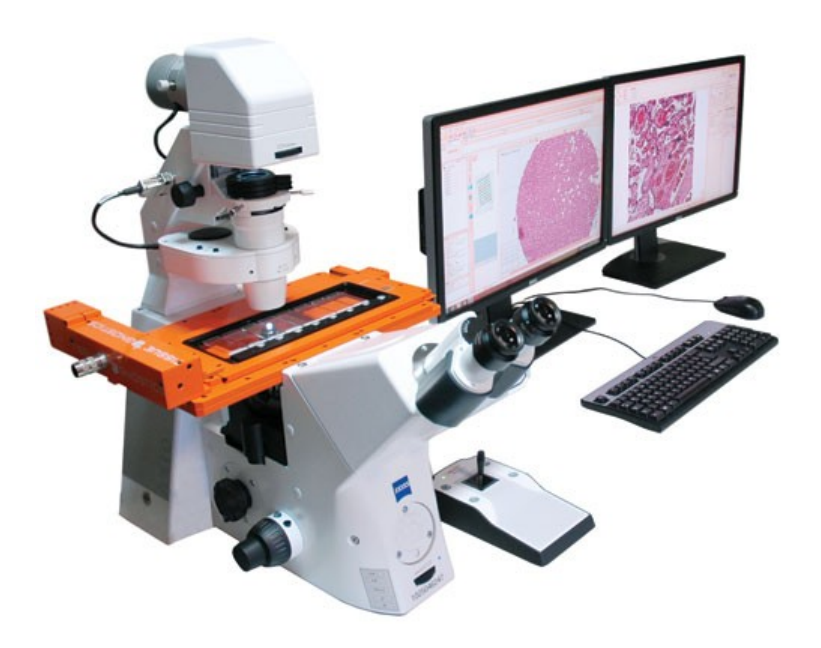

#### PRŮTOKOVÁ CYTOMETRIE  $25K$  $x\alpha$  $Pulz$ **tfTK** Q1 Q<sub>2</sub> 0.615% 33.2% 100K Propidium lodide PerCP- $10^{3}$ **Intenzita - částice UNEDBICHAL**<br>PROABICAL Voltage 10 APCA: CD133Birdin, Sharrhavidin Hilvia Fluve 647 **Distribuce** 130313 HCT116fcs CellOyde Dean Jett-Fox **Histogram/Bodový grand**  $2000$  $RMS = 21.69$ Freq. G1 = 37,1 Freq. S = 33,42 Freq. G2 = 29,16  $10^{0}$ G1 Maan = 8177F 40.9% G2Mean = 142202

**End-point** 

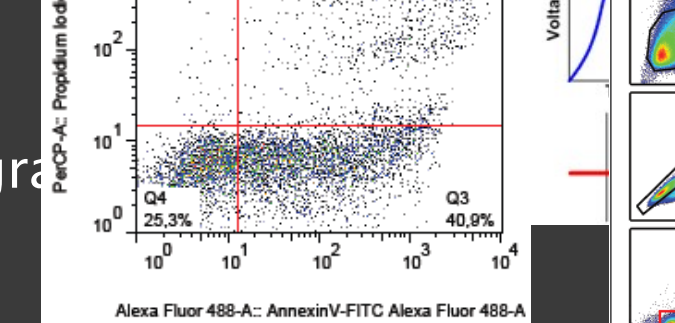

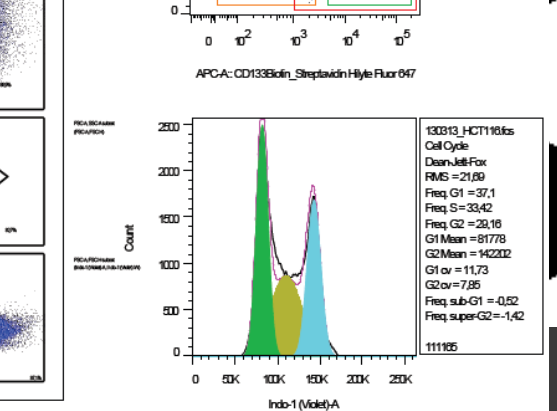

# OBRAZOVÁ CYTOMETRIE

- **Pixel**
- **Intenzita pixe**
- **Distribuce**
- Obraz, Projekc
- Graf, Model
- **Tracking/Sledování**

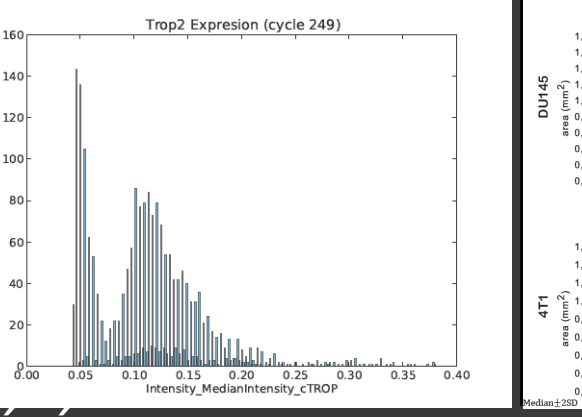

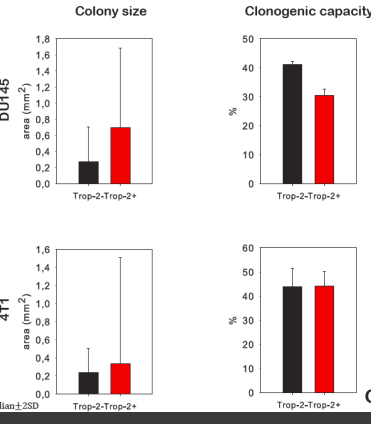

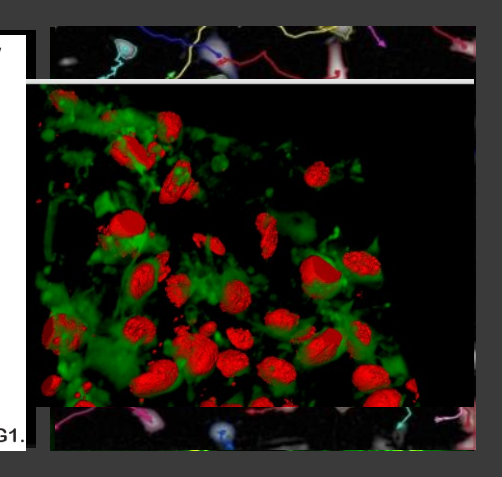

# SROVNÁNÍ

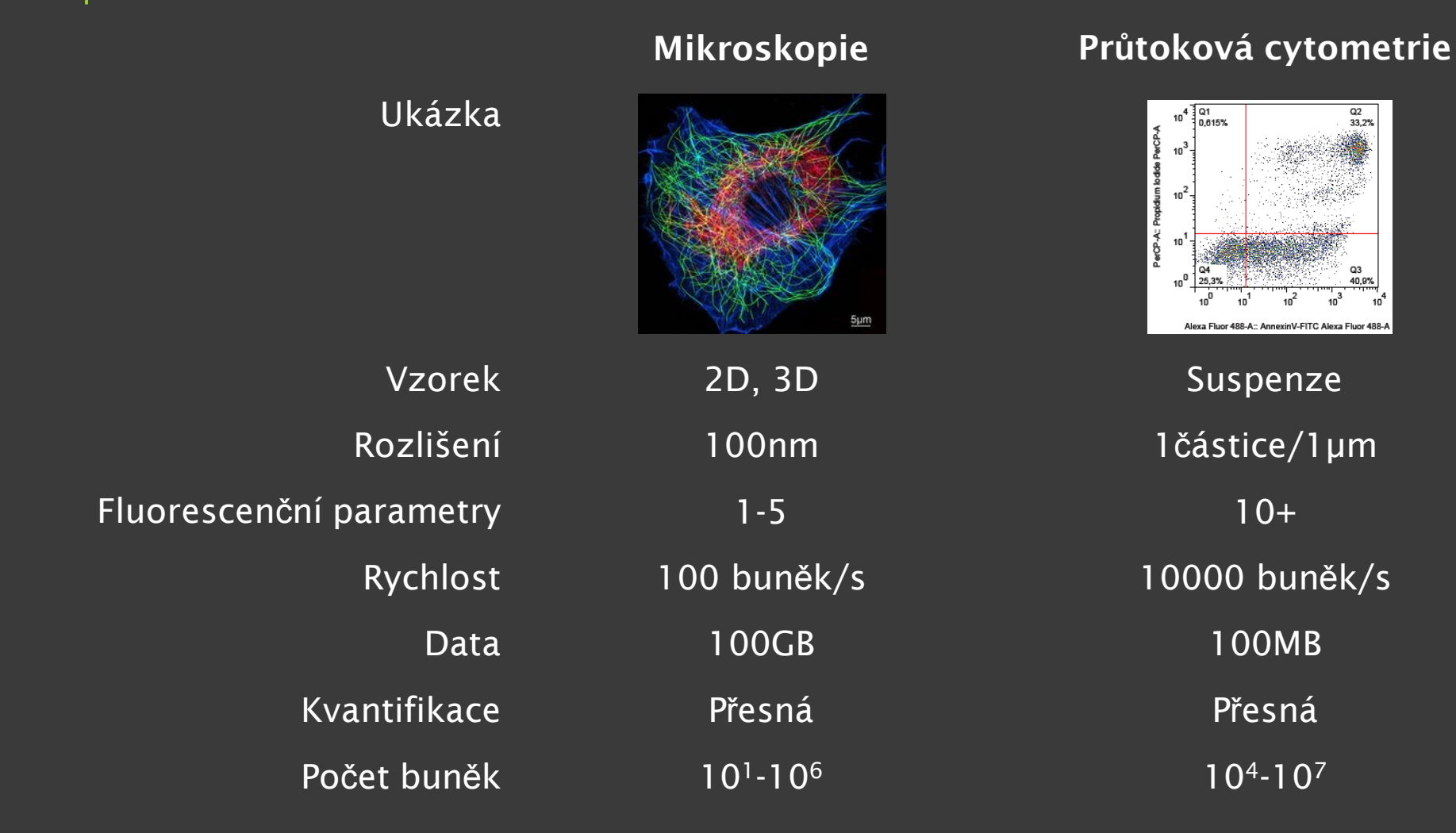

## POSTUP

#### Příprava vzorku

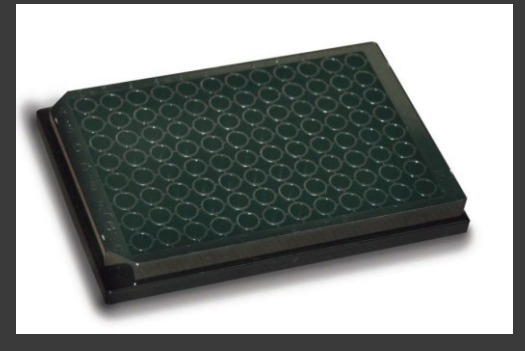

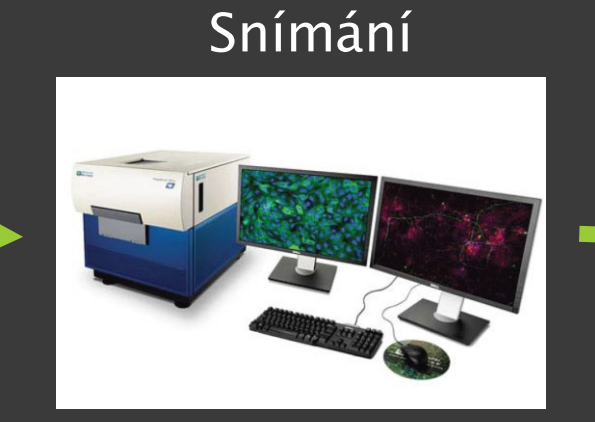

Analýza

#### Uložení dat

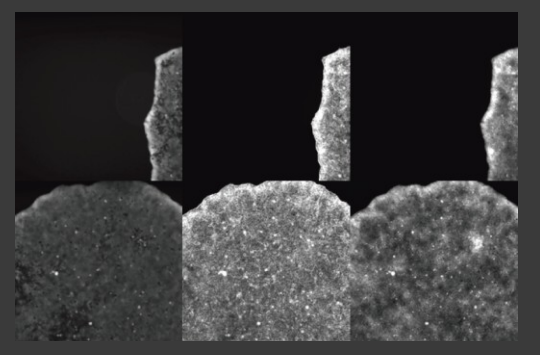

#### Zpracování

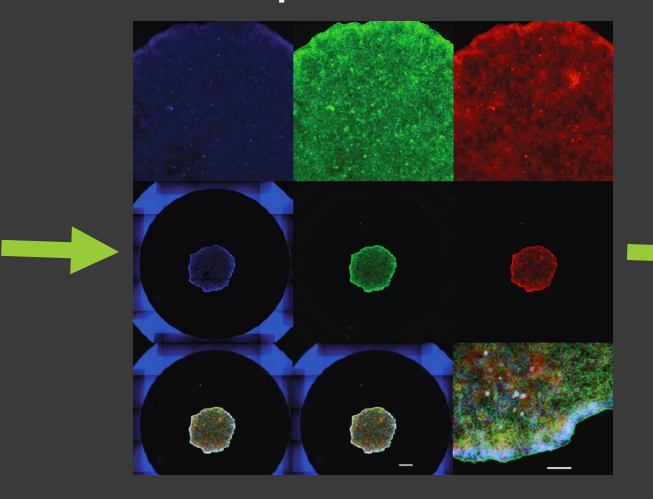

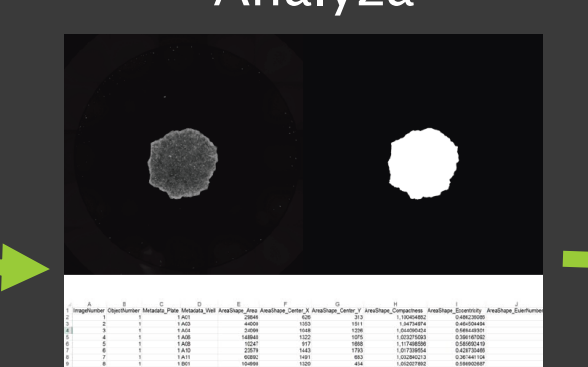

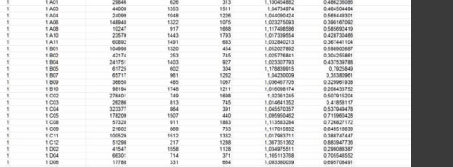

### Vyhodnocení

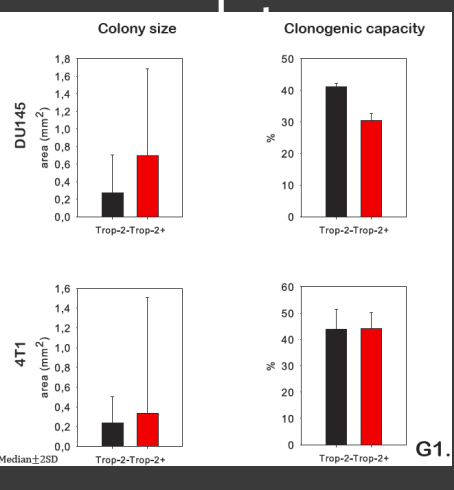

# PŘÍPRAVA A SNÍMÁNÍ

### <u>– živé</u> Experimen

### fixované

 $\blacksquare$  2D 3D

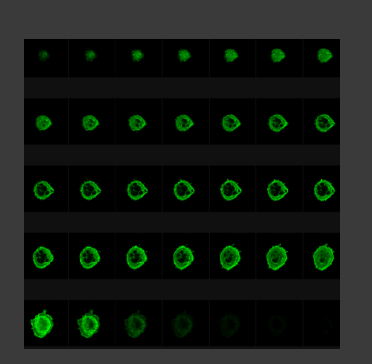

# Vzorek<br>**E**suspenze

- 
- 
- **Kokultivace**
- tkáň
- sferoidy
- organoidy

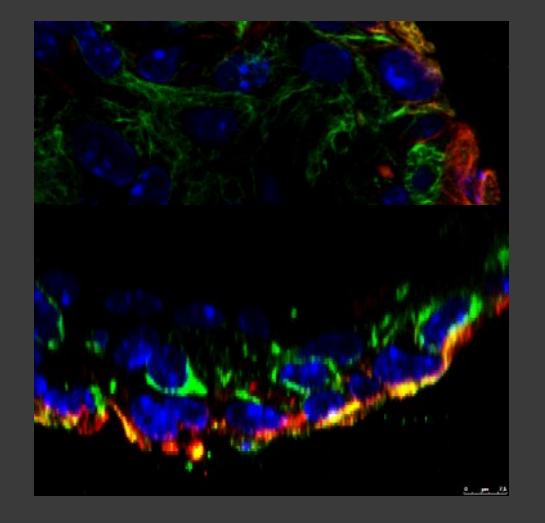

### Mikroskopie

průchozí světlo

/<br>Standard<br>Fluorescenc

- **F** fázový kontrast
- **Fillipherical Entire Exercise**
- konfokální
- **•** holografická
- **·** elektronová

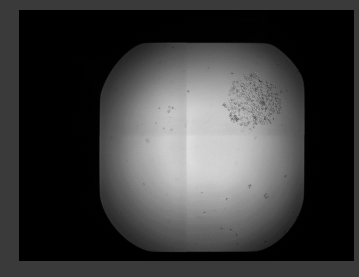

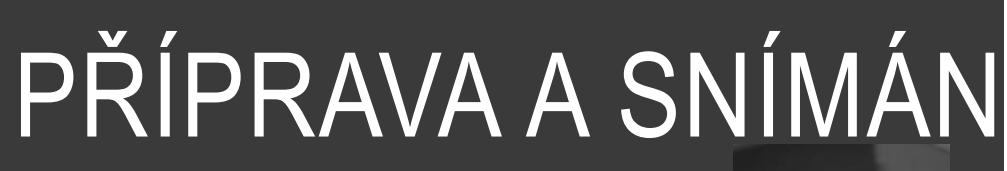

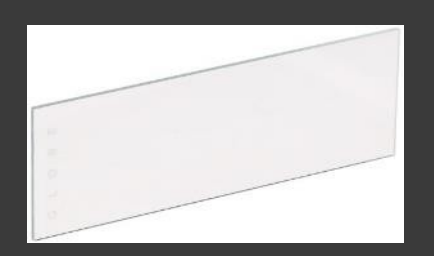

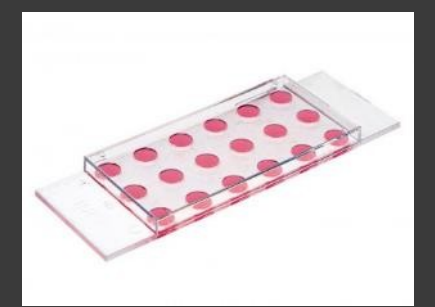

Plast

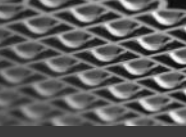

- **podložní sklo**
- ztenčené dno
- více-jamkové desky Rozlišení

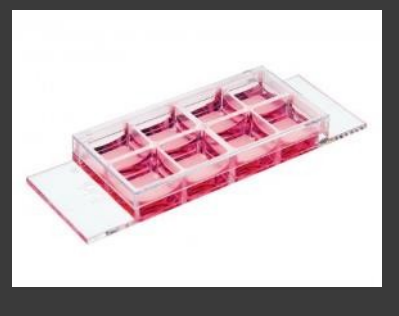

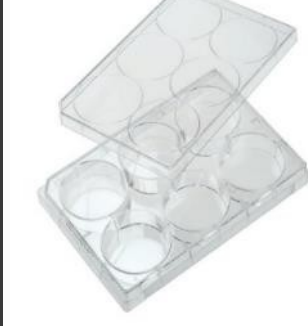

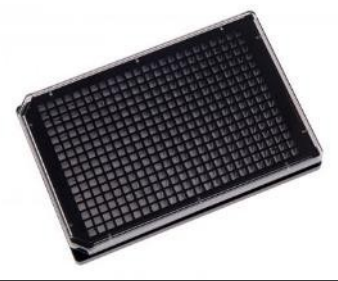

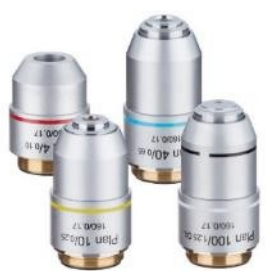

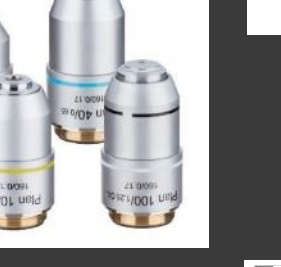

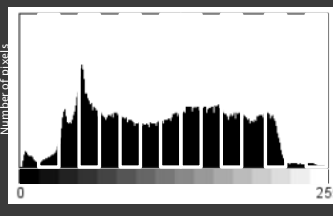

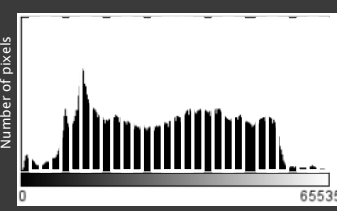

počet barev

objektiv

bitová

hloubka

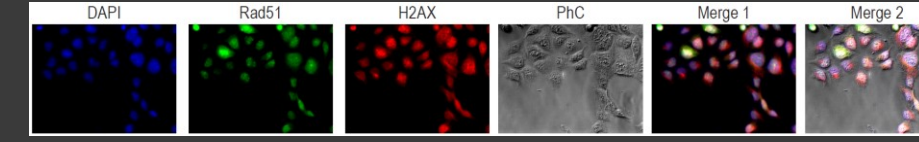

# SNÍMÁNÍ

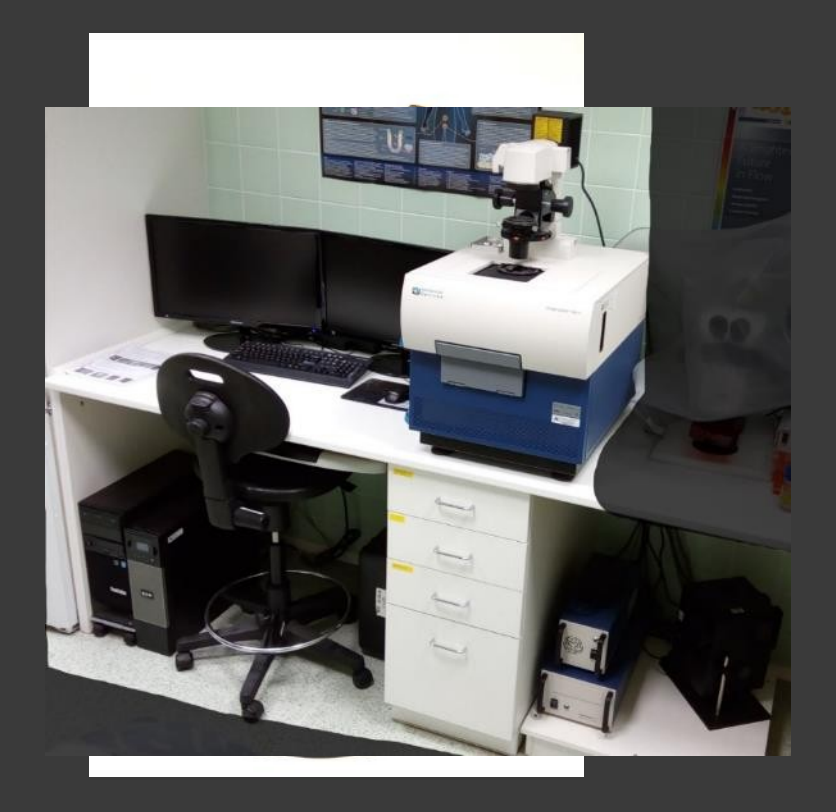

### **Příprava**

- **Aledánátické**
- **vzorku Bazonarateckéní**
- **Ropisnatické**
- *Wyttordnatické*í

"THE FIRST RULE OF ANY TECHNOLOGY USED IN A BUSINESS IS THAT AUTOMATION APPLIED TO AN EFFICIENT OPERATION WILL MAGNIFY THE EFFICIENCY. THE SECOND IS THAT AUTOMATION APPLIED TO AN INEFFICIENT OPERATION WILL MAGNIFY THE INEFFICIENCY." Bill Printes

## **OBRAZ**

#### 2D tabulka pixelů

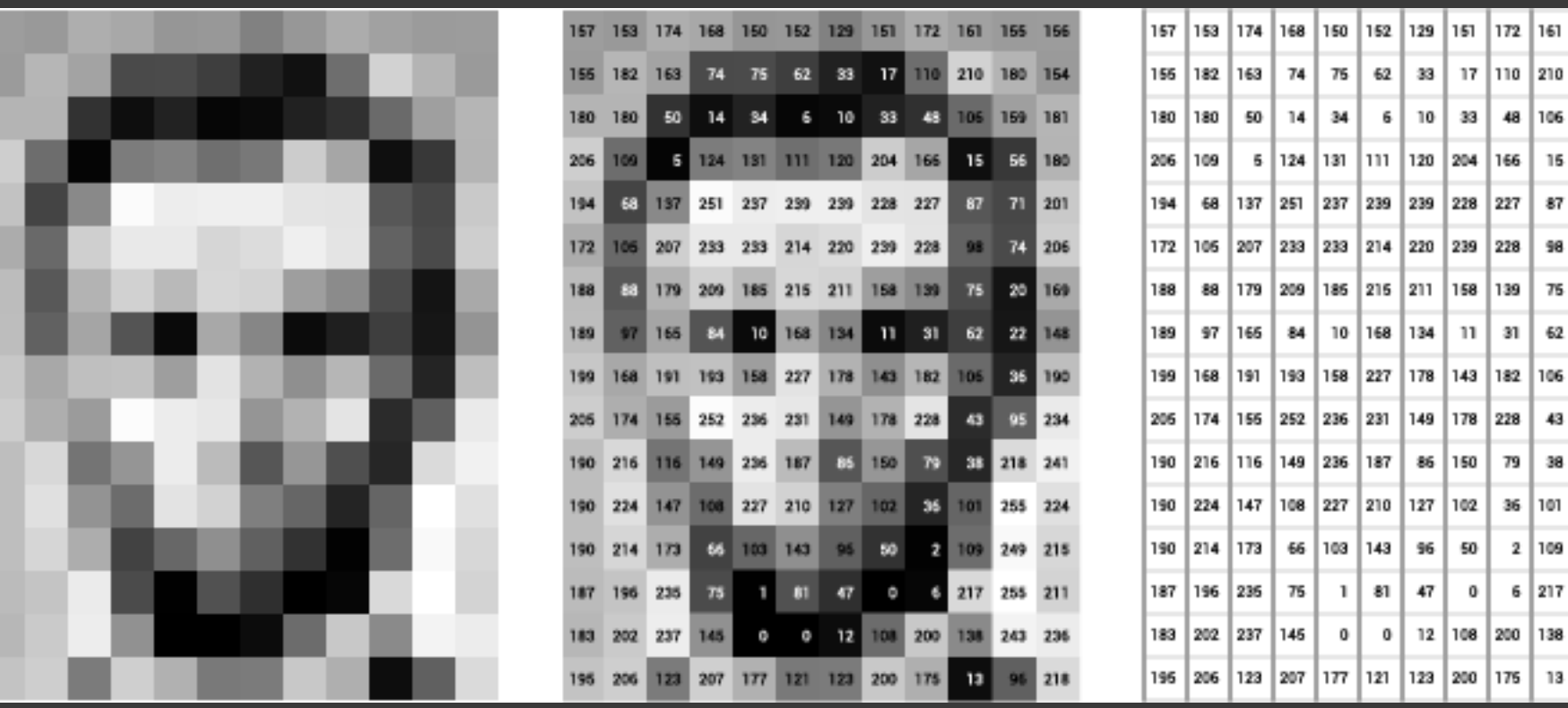

**COLUMNS** Ô Í. qi rows 鱼 瀏 

> 180 154

71 201

74 206

20 | 169

22 | 148

218 241

255 211

ImageJ: Analyze → Histogram Image  $\rightarrow$  Type

## HISTOGRAM – BITOVÁ HLOUBKA

### Originální obrázek **Histogram**

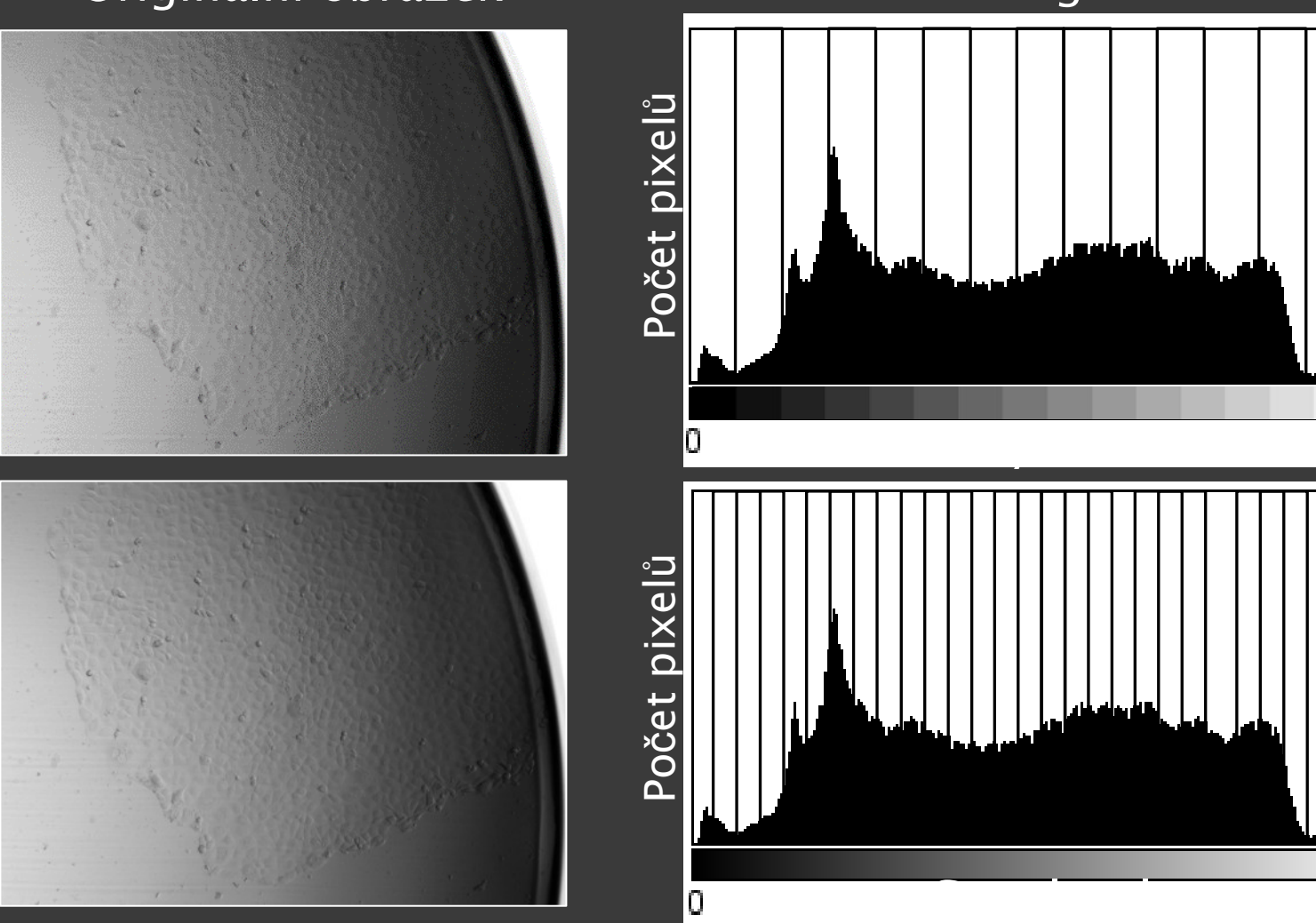

Bitová hloubka

**8 bit**

255

65535

**16 bit**

# HISTOGRAM – REKONSTRUKCE

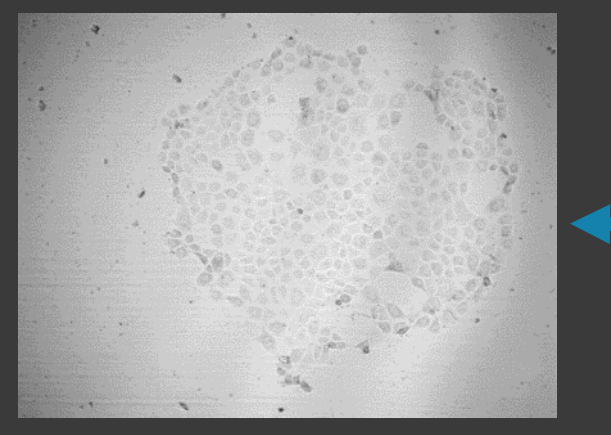

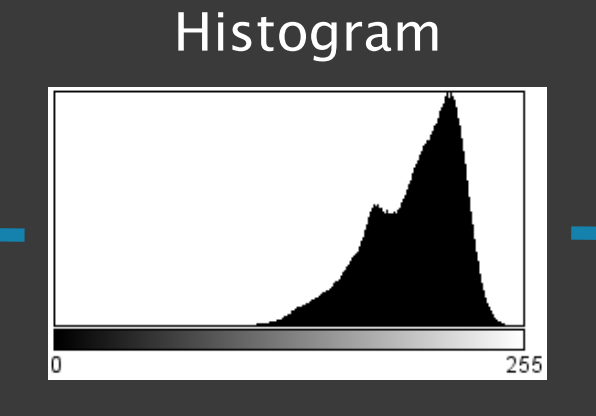

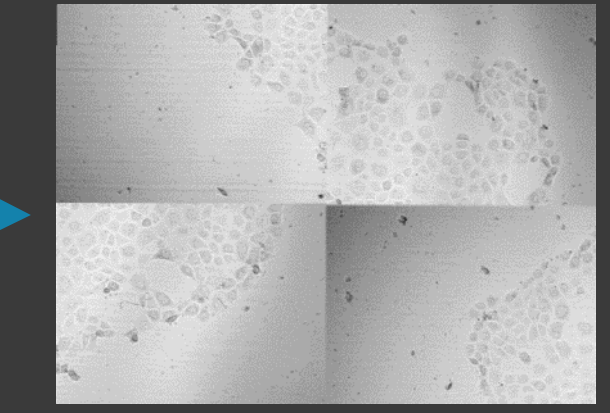

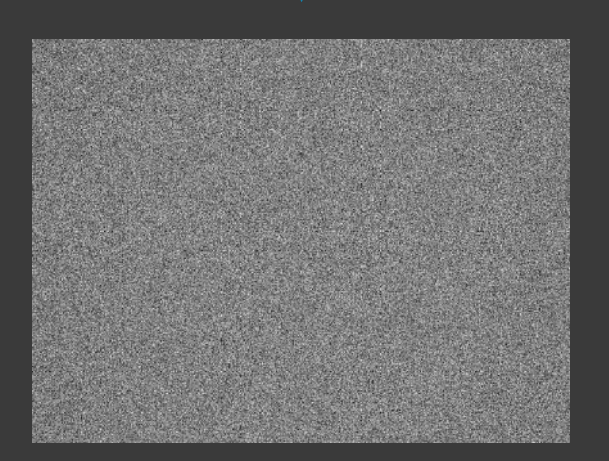

### HISTOGRAM – DYNAMICKÝ ROZSAH

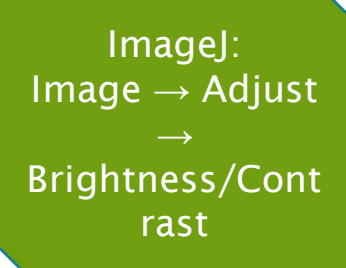

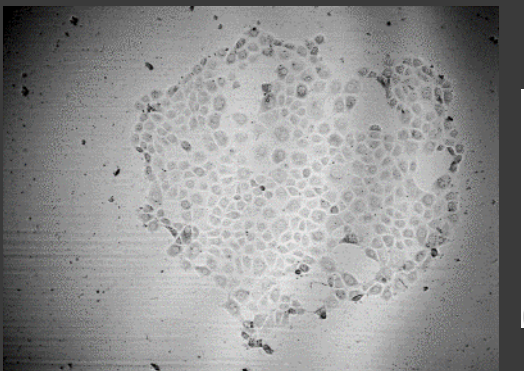

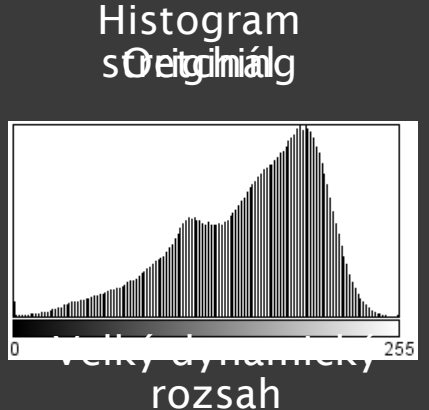

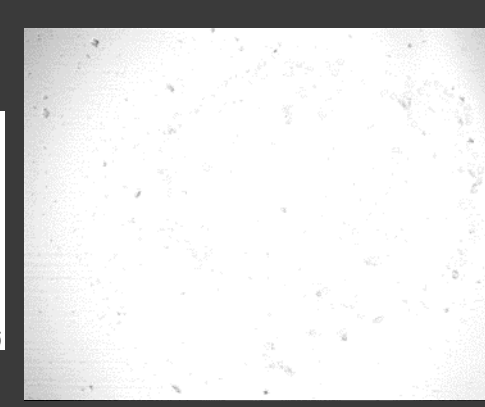

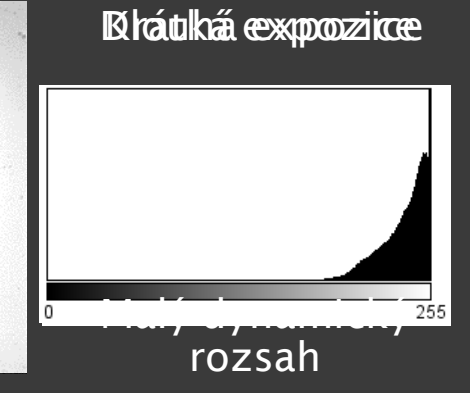

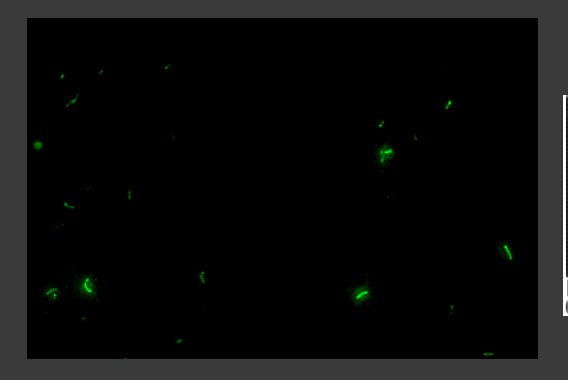

#### Odstraniení plozadí

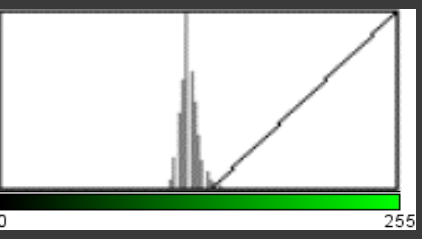

#### HISTOGRAM & LUT - LOOKUN <sup>→ Invert</sup> TABLE ImageJ: Image  $\rightarrow$ Lookup Tables LUT/Green

### Jak LUT funguje

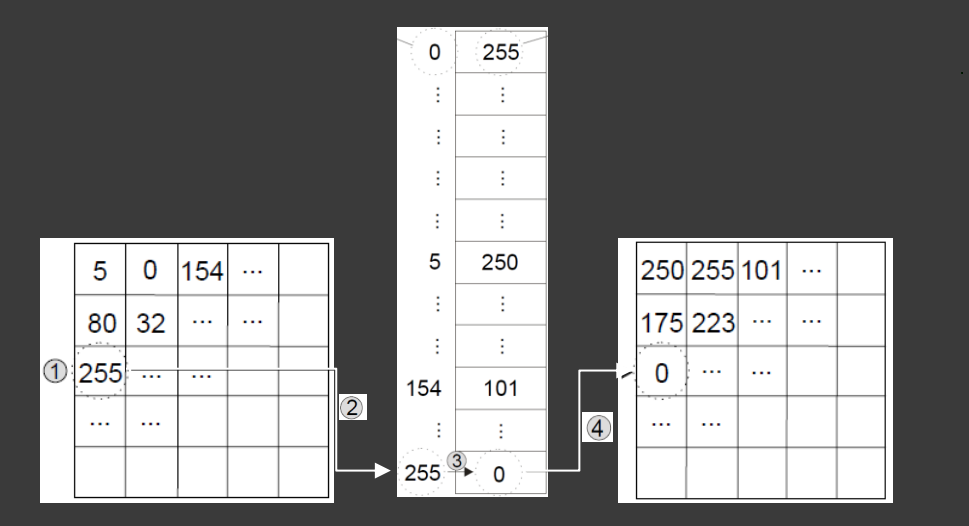

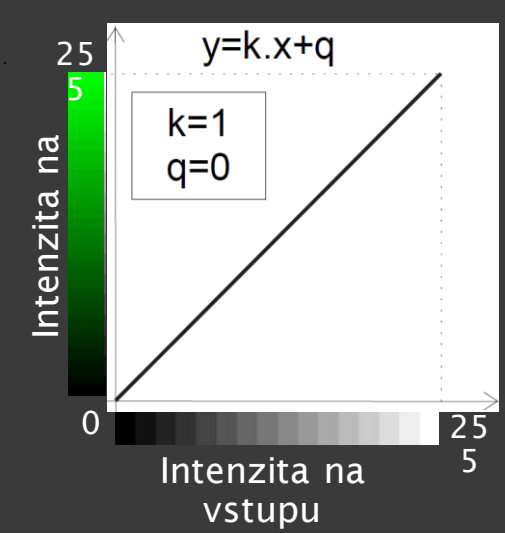

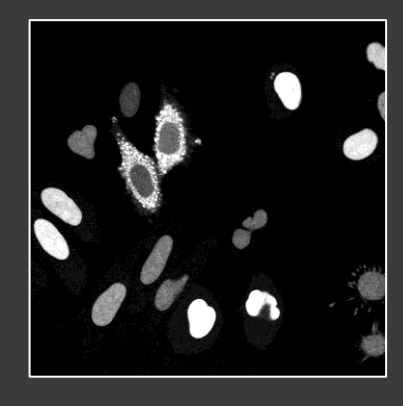

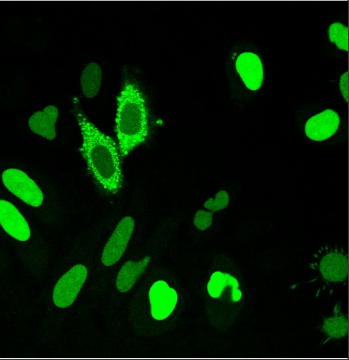

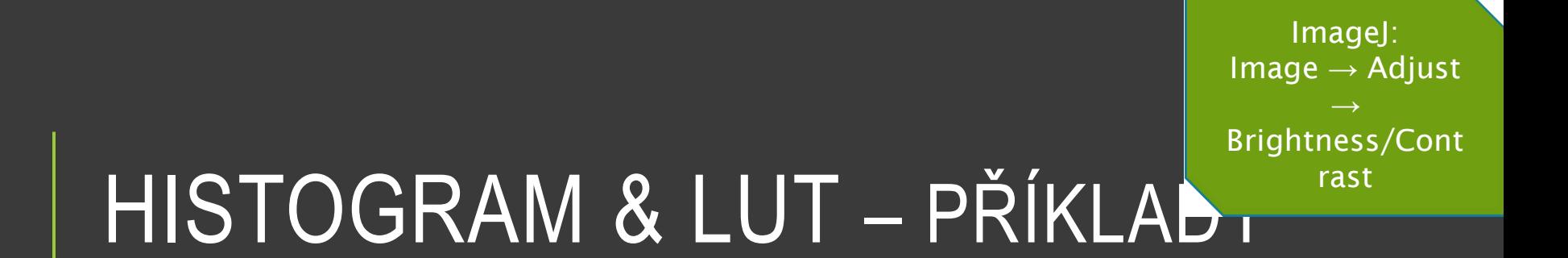

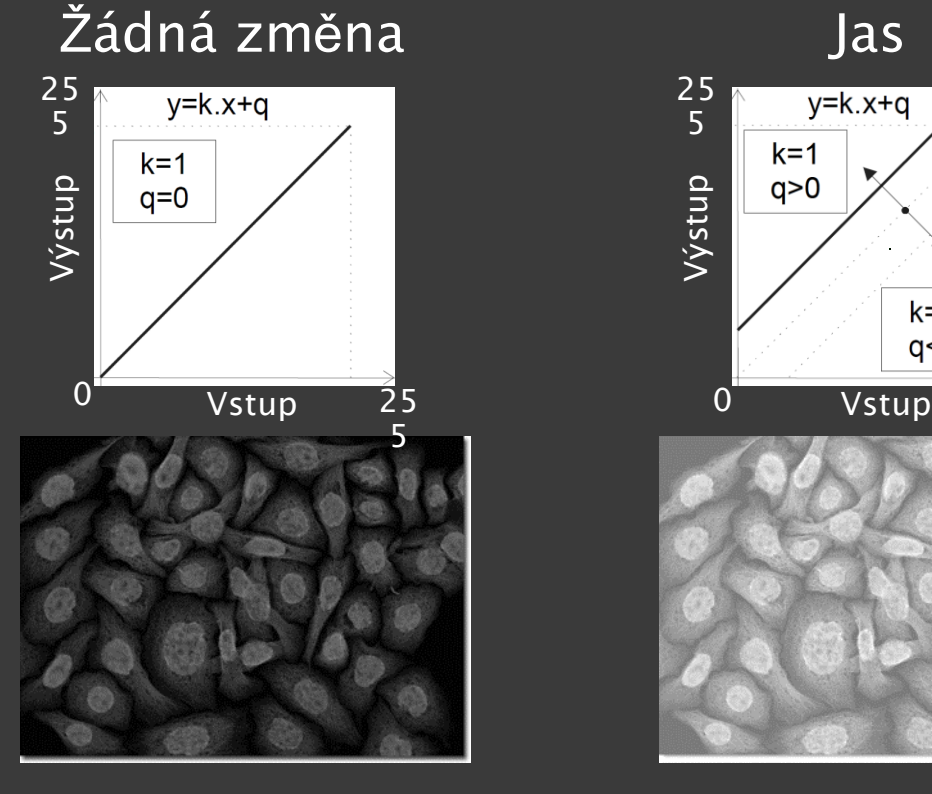

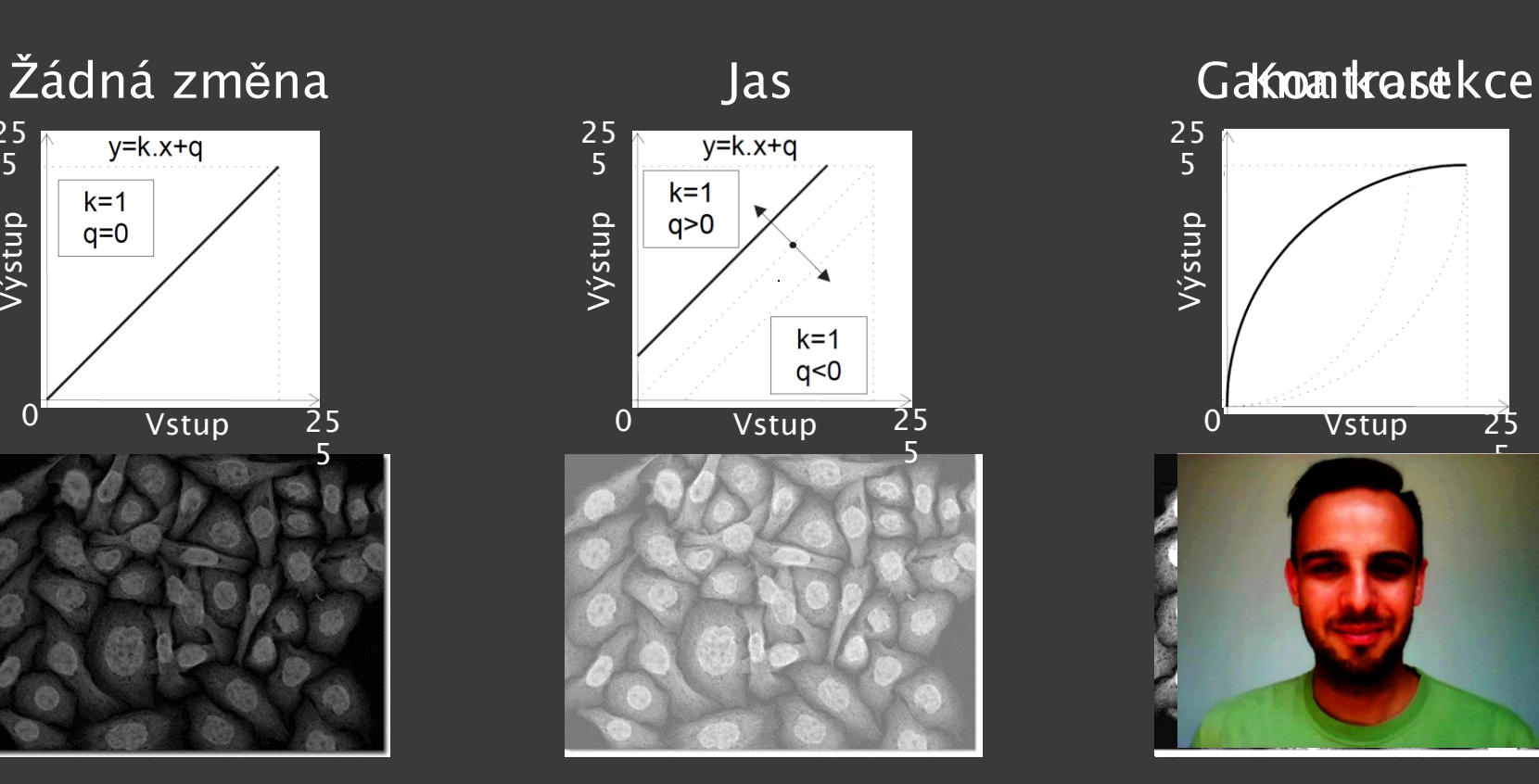

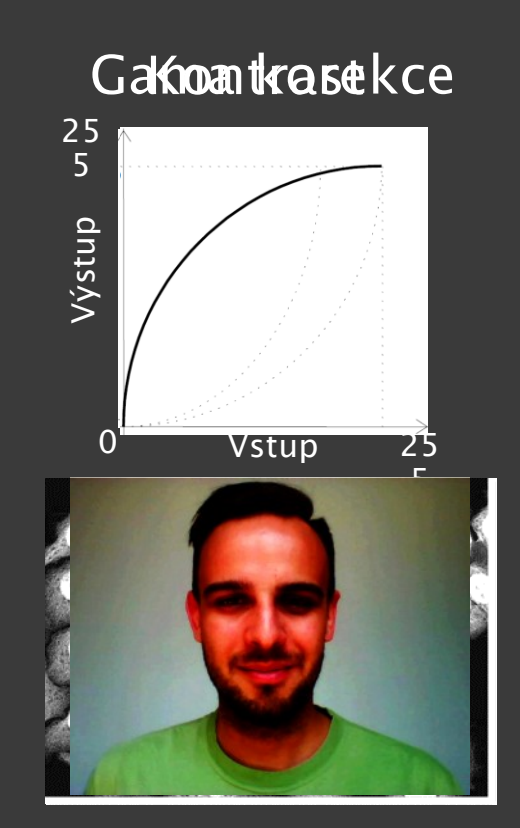

ImageJ:  $Process \rightarrow Filters$  $\rightarrow$  Gaussian **Blur/Median** 

# HISTOGRAM - ŠUM

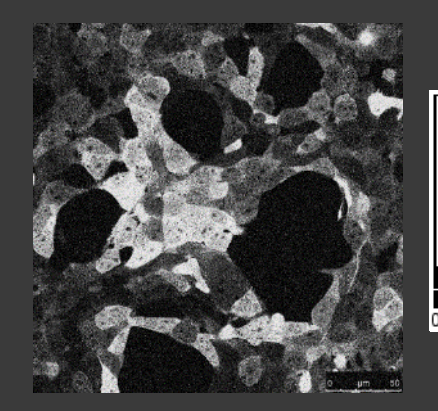

#### Gaussovský

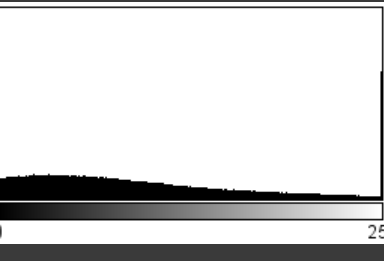

Sůl & Pepř

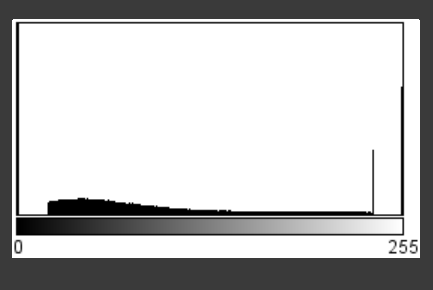

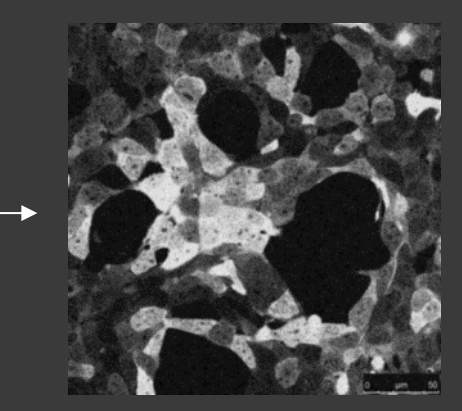

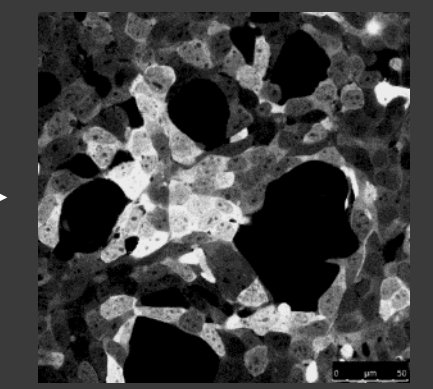

#### **Blur filtering**

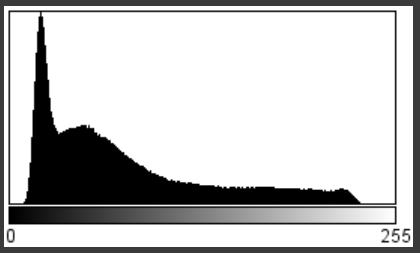

Median filtering

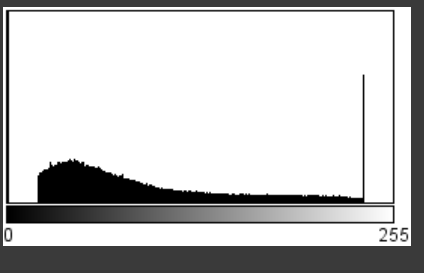

# DATOVÉ FORMÁTY

### Tvar reprezentovaný maticí pixelů Pixelace Fotorealistické obrazy Typické formáty: JPEG, GIF, TIFF, PNG

## **Rastrové obrazy Vektorové obrazy**

Tvar složený z geometrických objektů Jemná struktura Diagramy, schémata, grafy, ilustrace Typické formáty: SVG, DWG, CDR, WMF

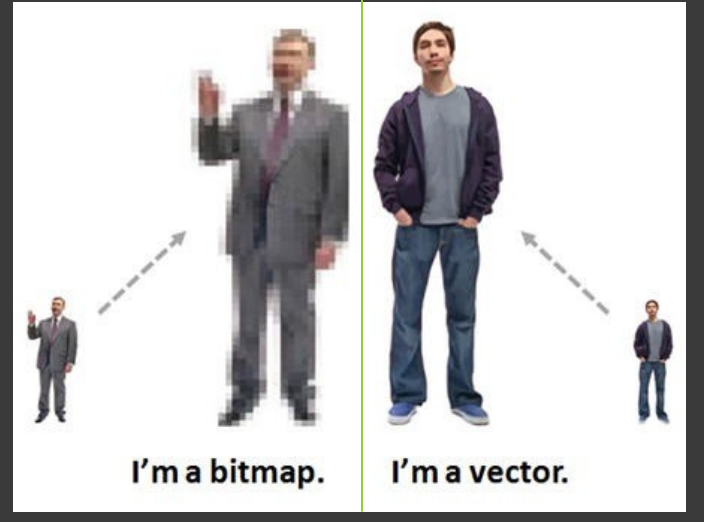

### DATOVÉ FORMÁTY – RASTROVÁ GRAFIKA

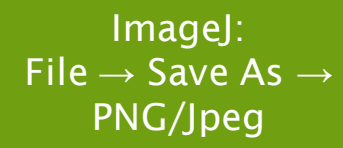

### **Portable Network Graphics (PNG) (JPEG)**

Grafika, obrazy s textem, fotky

Bezeztrátová komprese

Velké oblasti sytých barev, ostré přechody **Joint Photographic Expert Group** 

Fotky a realistické obrazy

Ztrátová komprese

Jemné, pozvolné přechody

Nepodporuje transparentnost

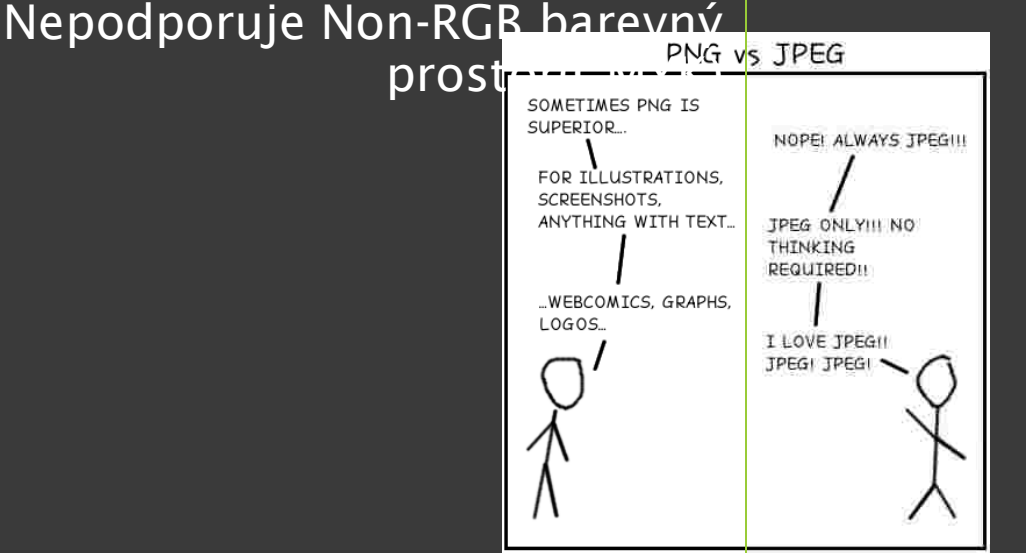

ImageJ: File  $\rightarrow$  Save As  $\rightarrow$ Gif/Animated Gif/Tiff/Compres sed TIFF

### DATOVÉ FORMÁTY – RASTROVÁ GRAFIKA

#### **Graphic Interchange Format (GIF) Tagged Image File Format (TIFF)**

Grafika, loga, animace

Bezeztrátová komprese

Velké oblasti sytých barev, ostré přechody

8bits/pixel, 256 barev z 24bit RGB prostoru

### Fotky, grafika Možnost bezeztrátové komprese Profesionální, široce podporovaný

Různé barevné prostory, jakékoli rozlišení a barvy

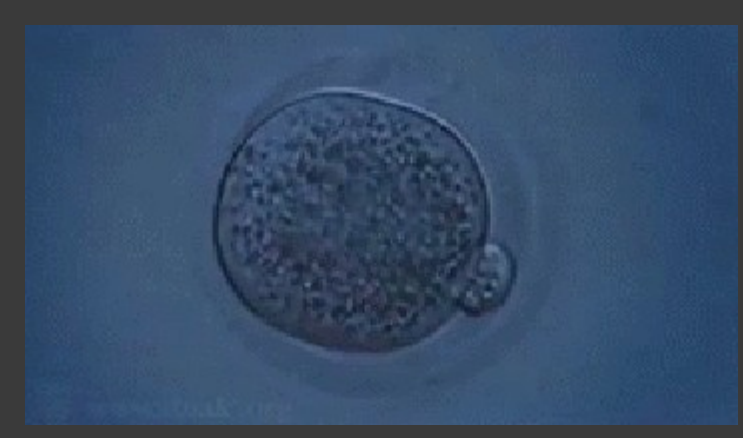

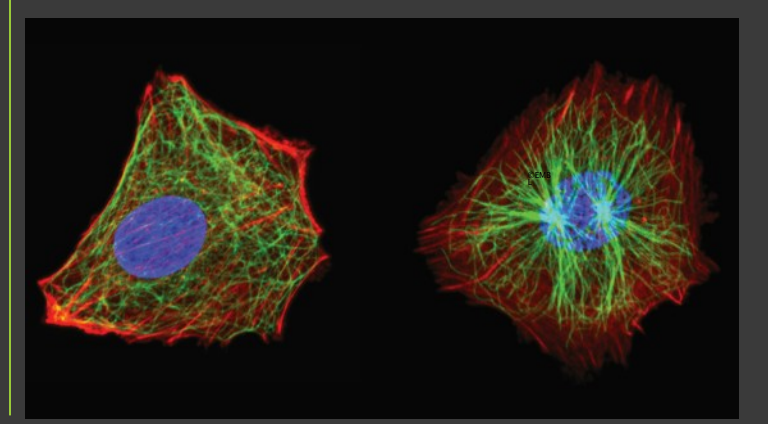

ImageJ: Image → Adjust Brightness/Cont rast

### ZPRACOVÁNÍ – BODOVÉ TRANSFORMACE

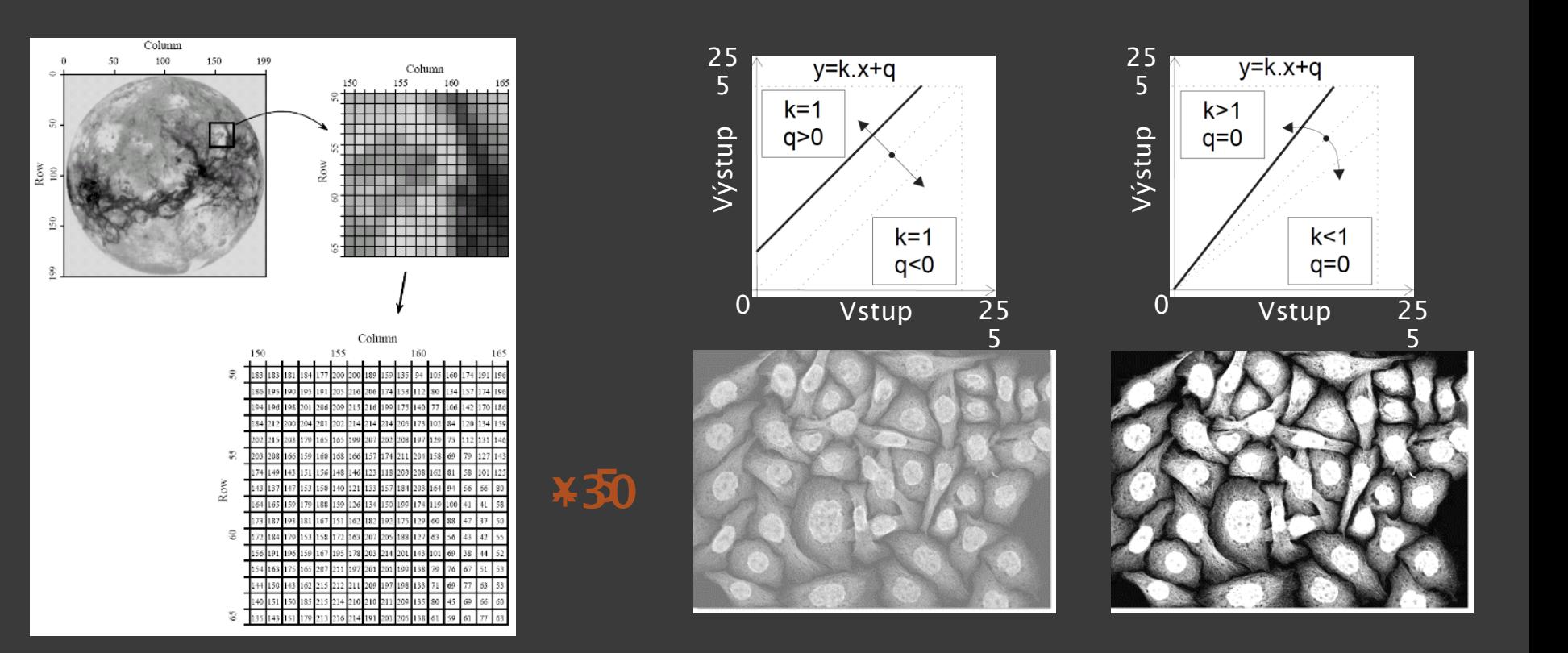

ImageJ: Process → Sharpen/Filters  $\rightarrow$  Unsharp Mask

# FILTROVÁNÍ – LOKÁLNÍ ZMĚNY

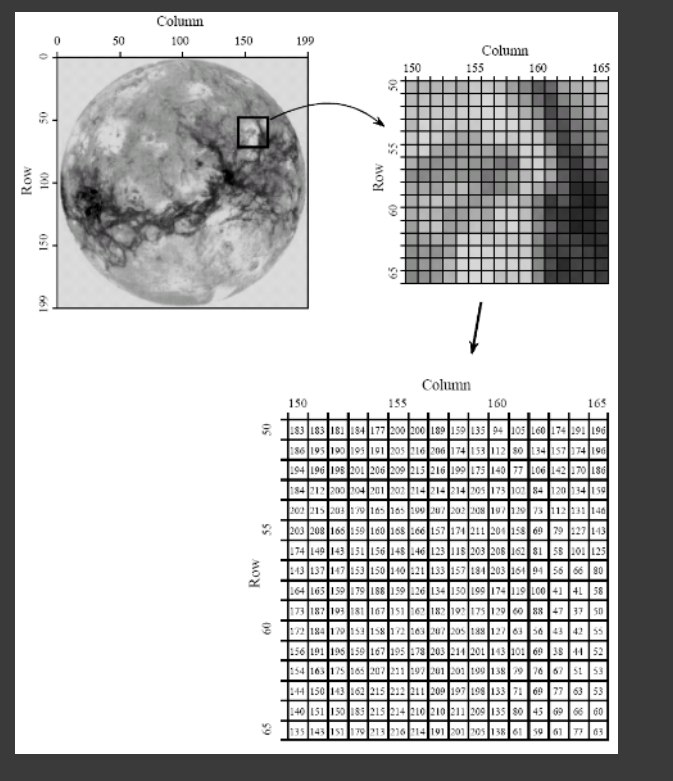

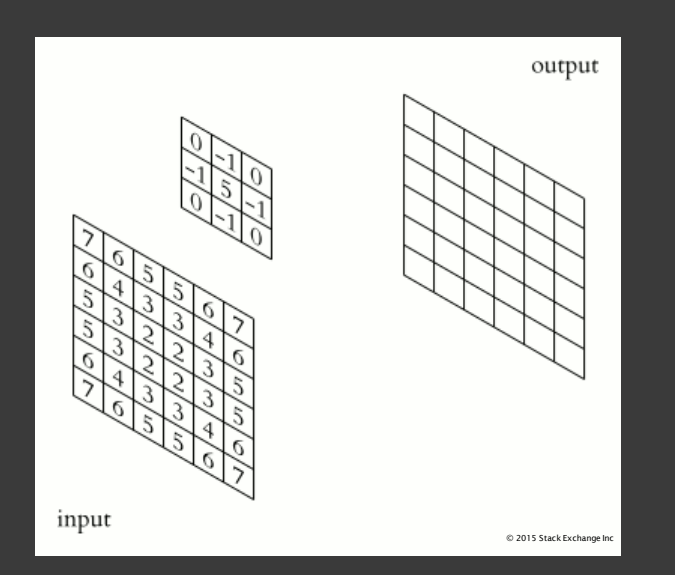

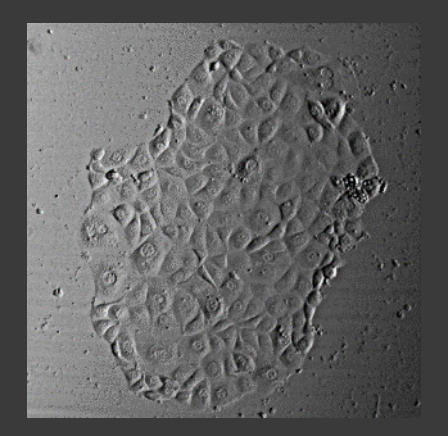

ImageJ: Process  $\rightarrow$ Sharpen/Smooth/ Find Edges Plugins  $\rightarrow$  Parallel **Iterative** Deconvolution

# FILTROVÁNÍ – PŘÍKLADY

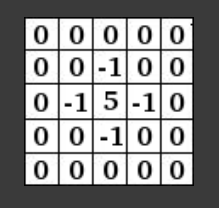

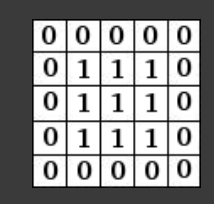

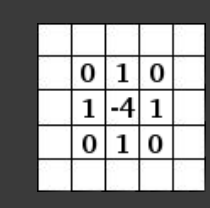

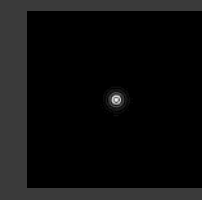

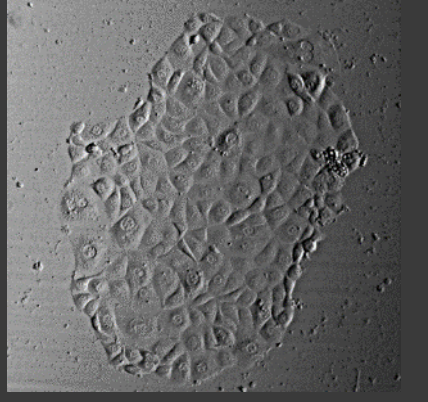

doostření

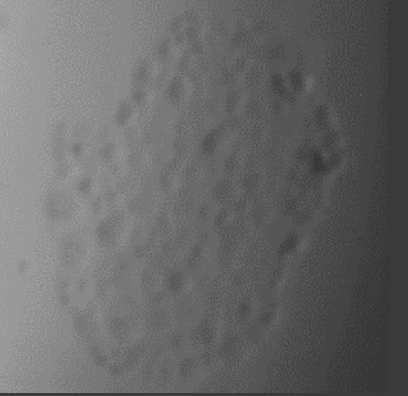

rozmazání

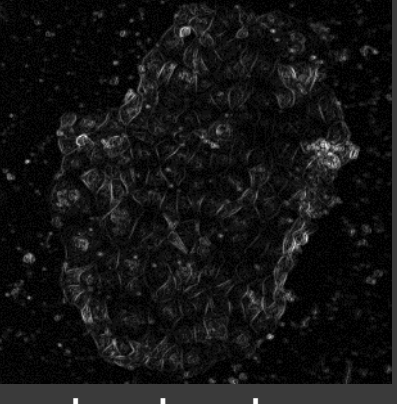

detekce hran

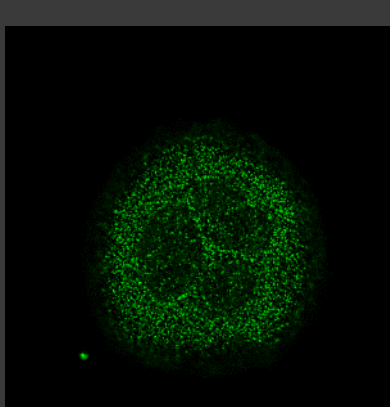

dekonvoluce

ImageJ: Process  $\rightarrow$  FFT  $\rightarrow$ **FFT** 

### FILTROVÁNÍ – GLOBÁLNÍ **TRANSFORMACE**

#### **Fast Fourier Transformation**

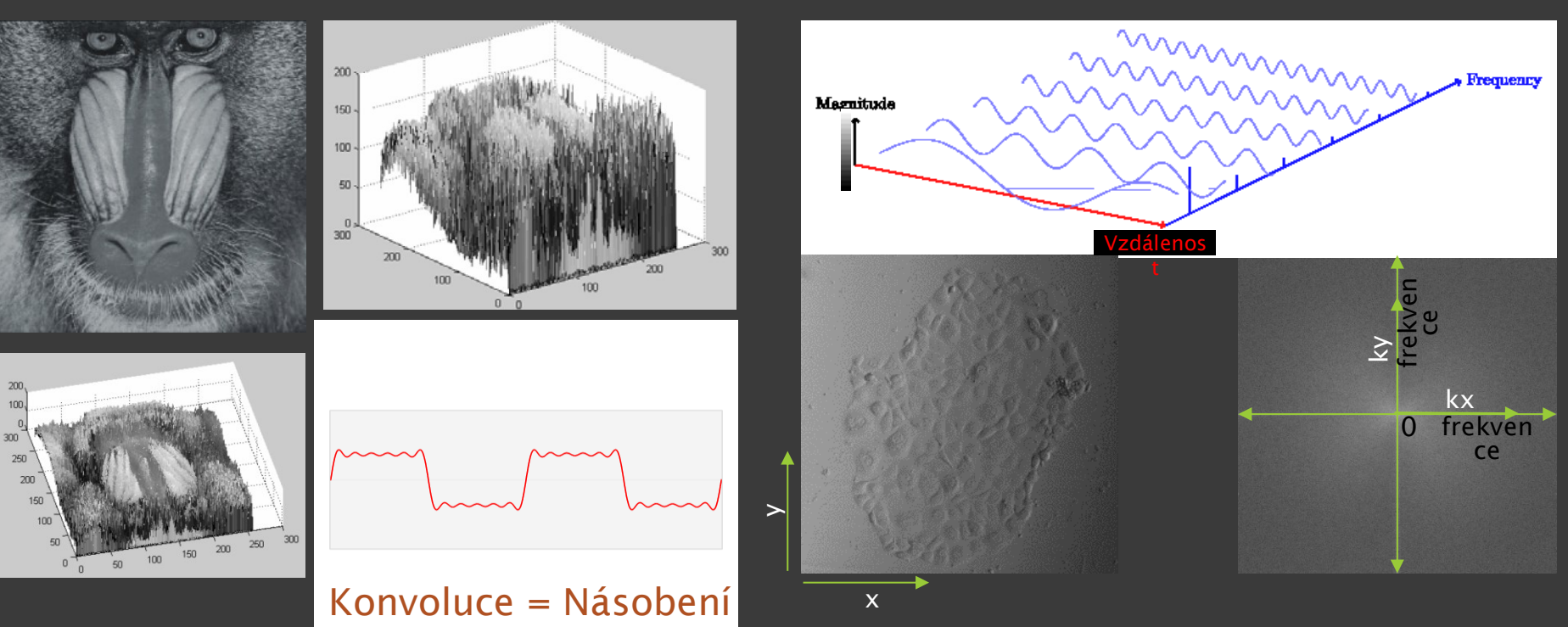

# OBRAZOVÁ ARITMETIKA

Sčítání

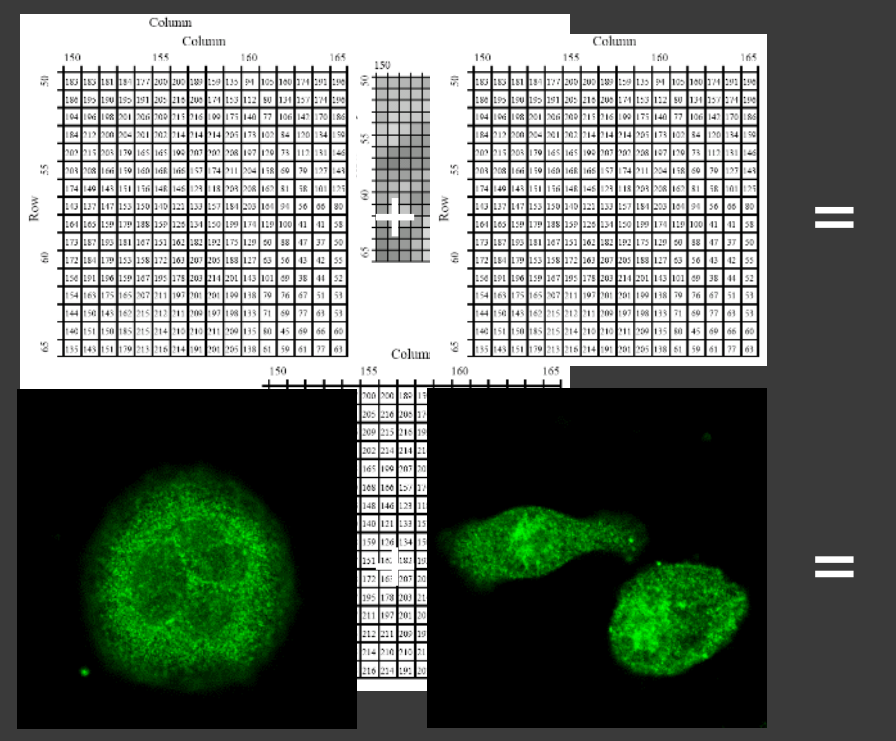

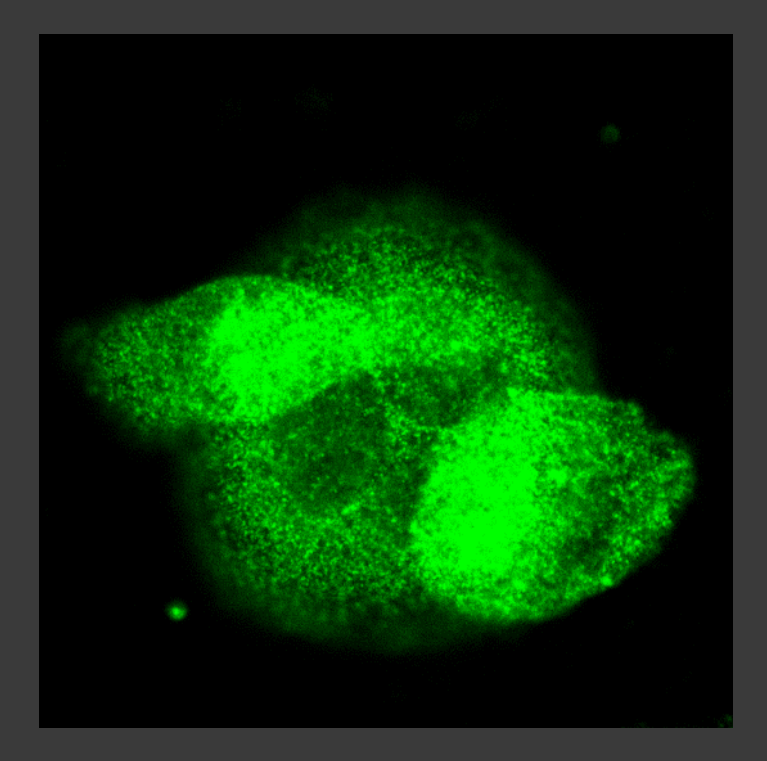

# OBRAZOVÁ ARITMETIKA

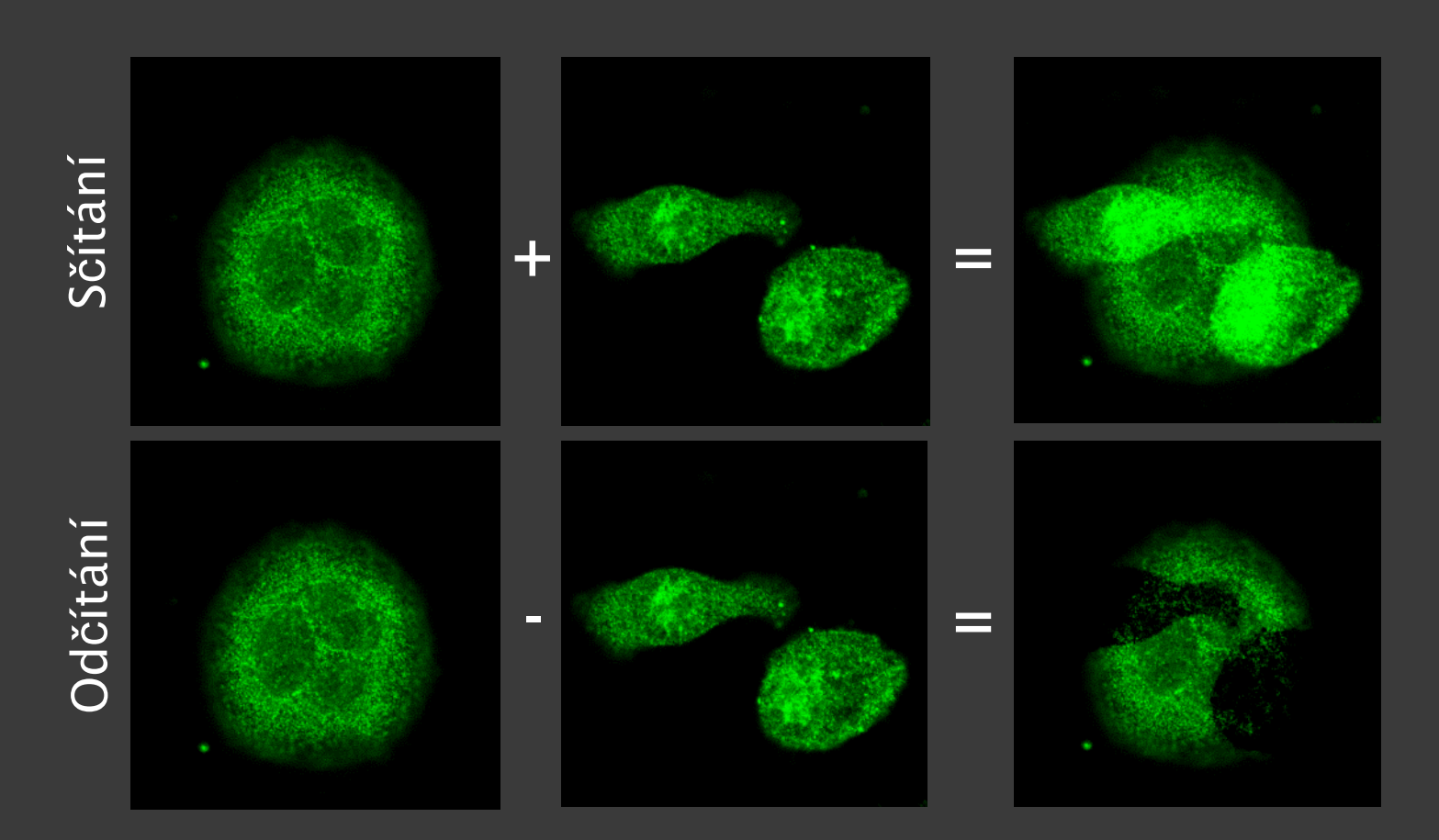

# OBRAZOVÁ ARITMETIKA

Násobení X ⊏ Dělení

# OBRAZOVÁ ARITMETIKA

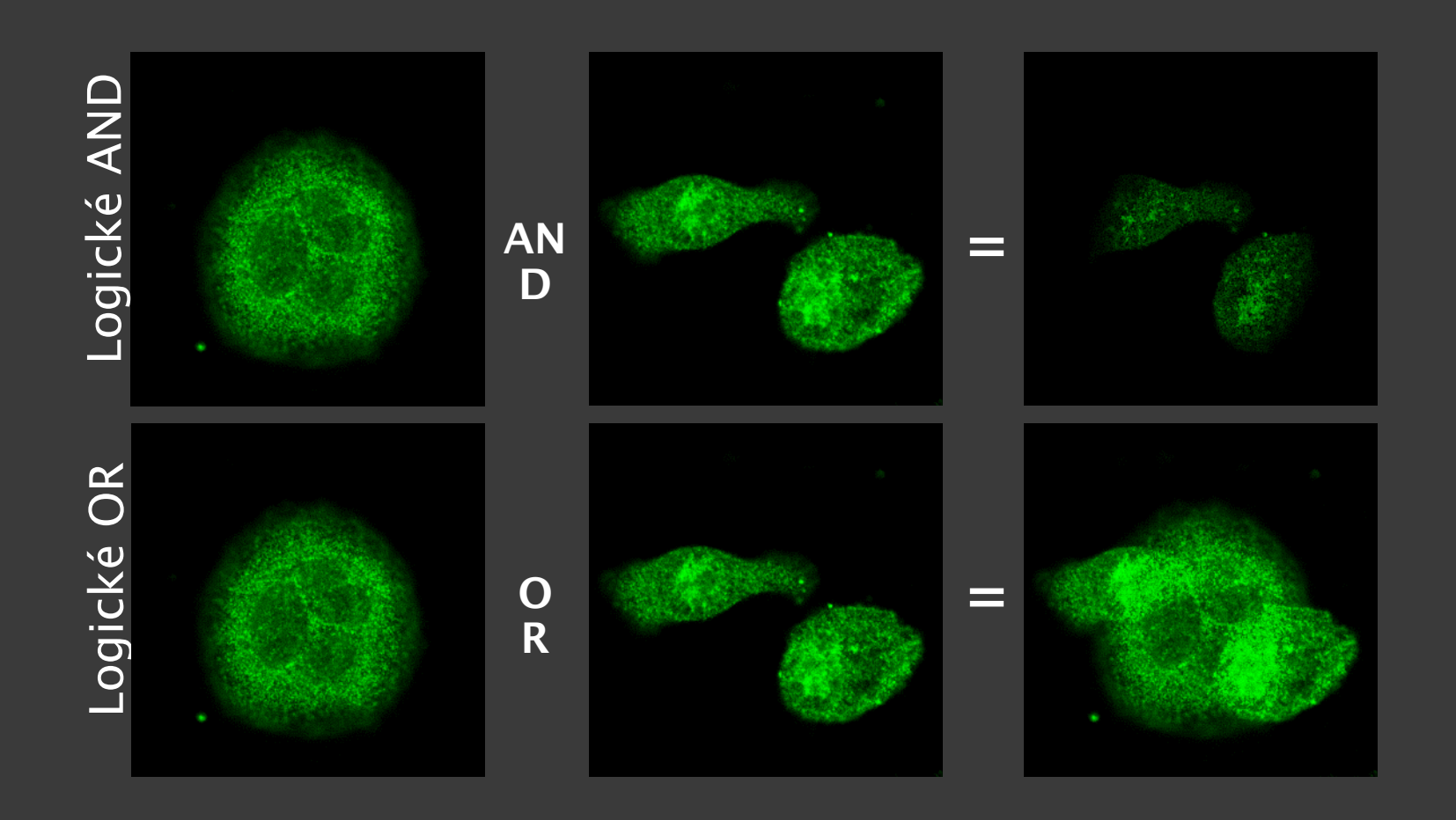

### OBRAZOVÁ ARITMETIKA – PŘÍKLADY

ImageJ: Process  $\rightarrow$  Filters  $\rightarrow$  Gaussian Blur  $\rightarrow$  Save As Process → Image **Calculator** 

#### Flat Field korekce

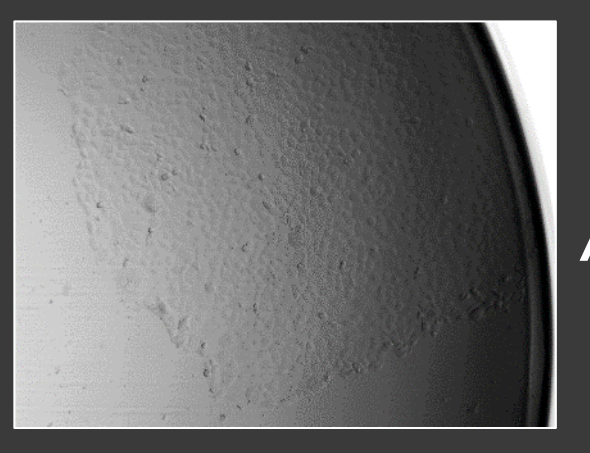

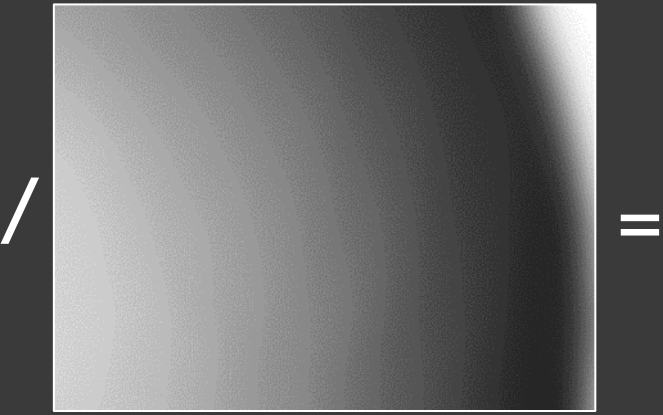

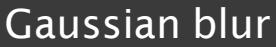

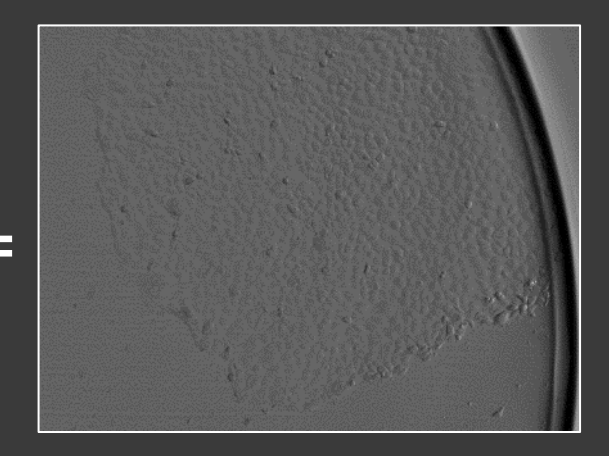

# OBRAZOVÁ ARITMETIKA –<br>PŘÍKLADY

ImageJ: Image  $\rightarrow$  Adjust  $\rightarrow$  Threshold  $\rightarrow$ Save As Process  $\rightarrow$  Image Calculator

#### Segmentace

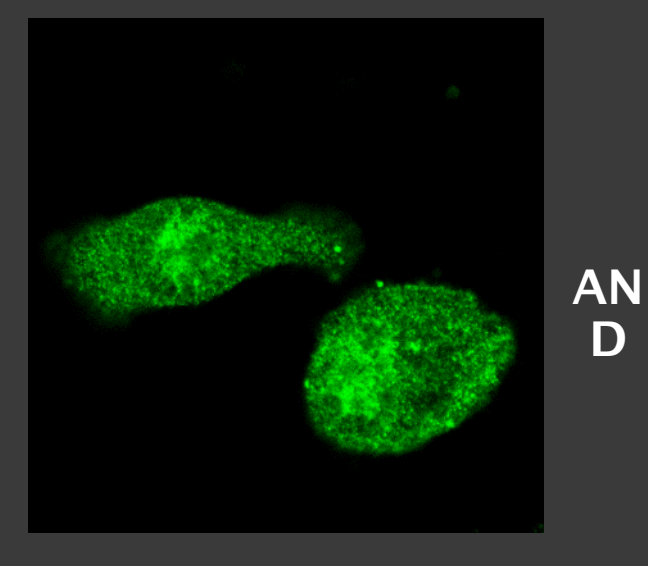

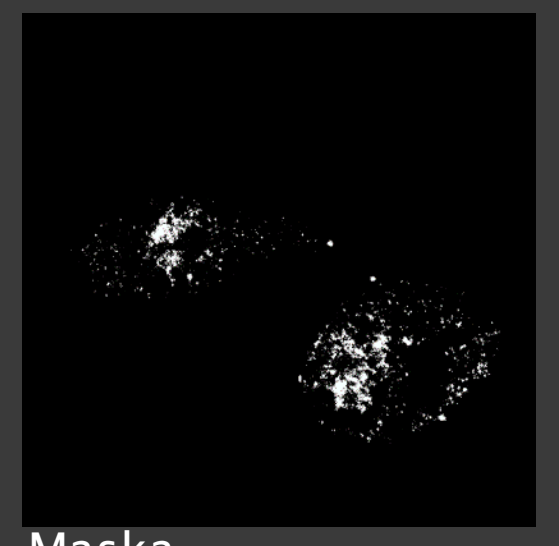

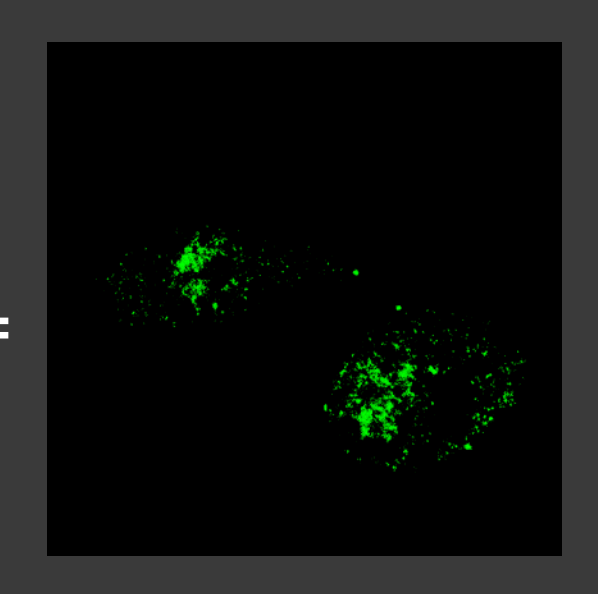

Maska

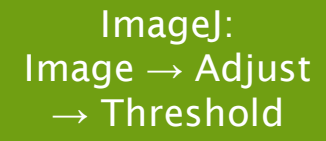

## SEGMENTACE - MANUÁLNÍ

Originální obraz

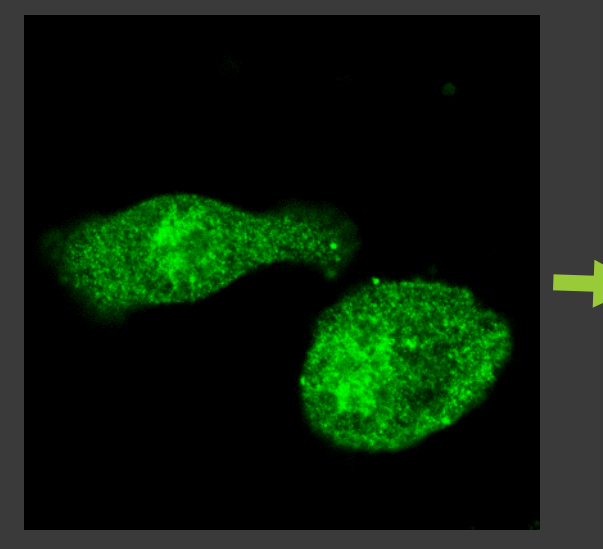

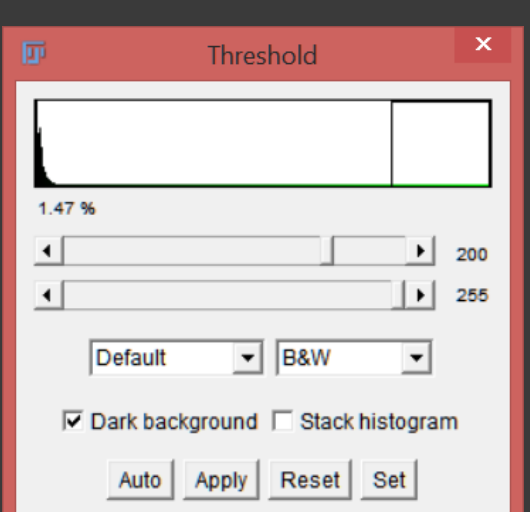

Prahování

Maska

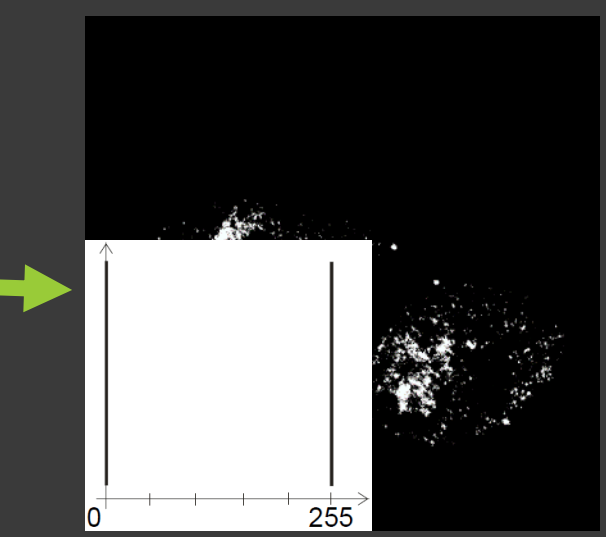

**SEGMENTACE -**POLOAUTOMATICKÁ

ImageJ: Plugins  $\rightarrow$ Segmentation  $\rightarrow$ **Level Sets** 

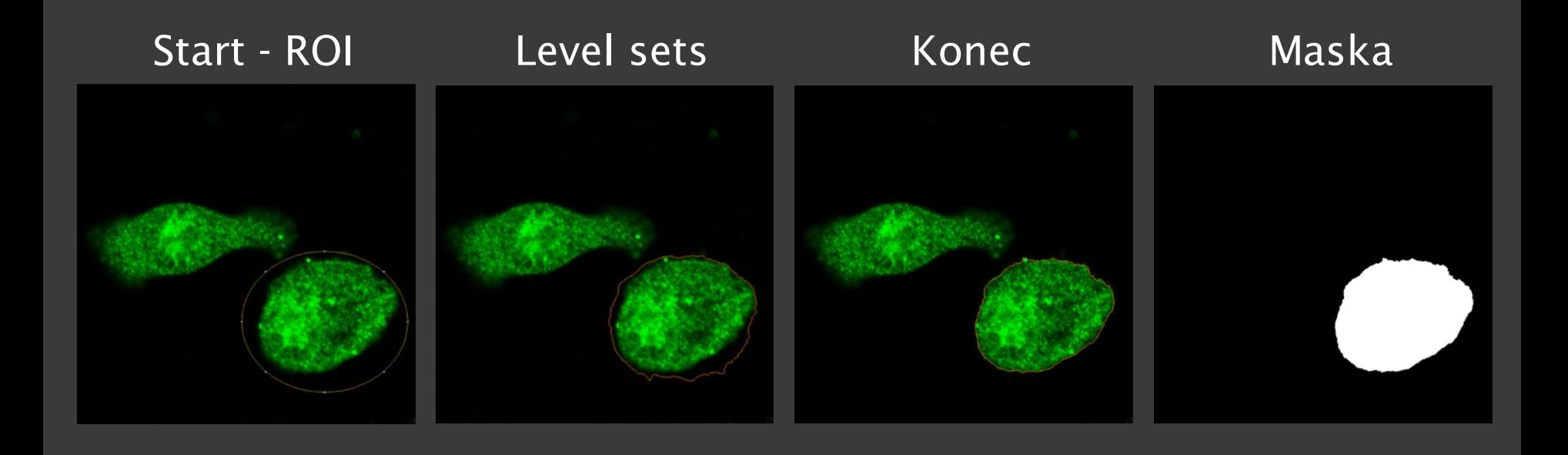

ImageJ: Plugins  $\rightarrow$ Segmentation  $\rightarrow$ **Level Sets** 

### **SEGMENTACE -**POLOAUTOMATICKÁ

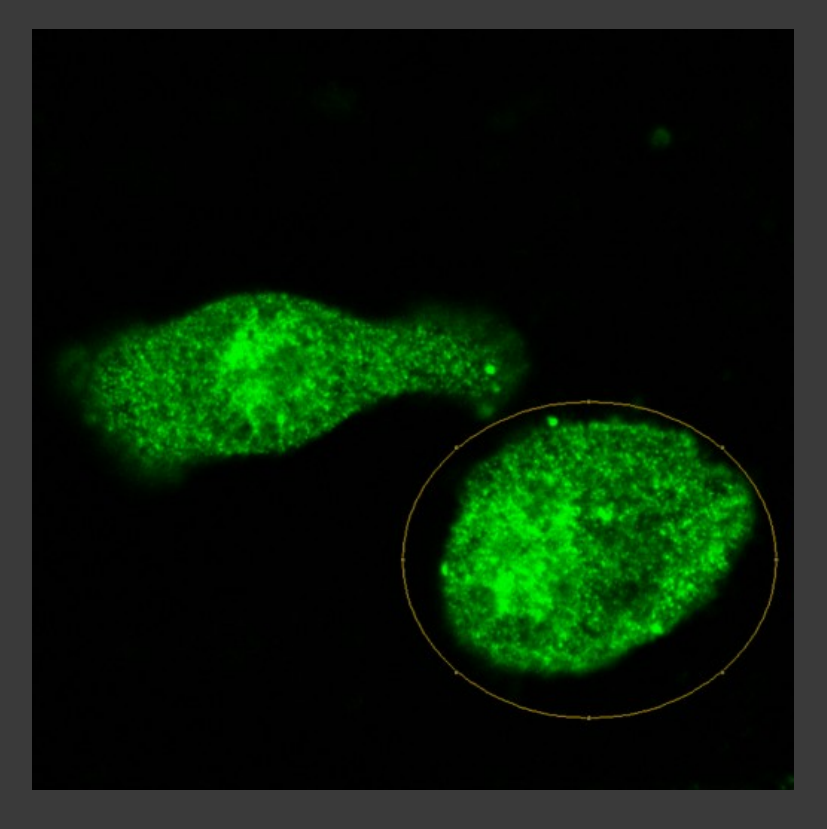

# SEGMENTACE – STROJOVÉ

Pixel Classification  $\rightarrow$ Input Data  $\rightarrow$ **Feature Selection**  $\rightarrow$  Training  $\rightarrow$ Prediction

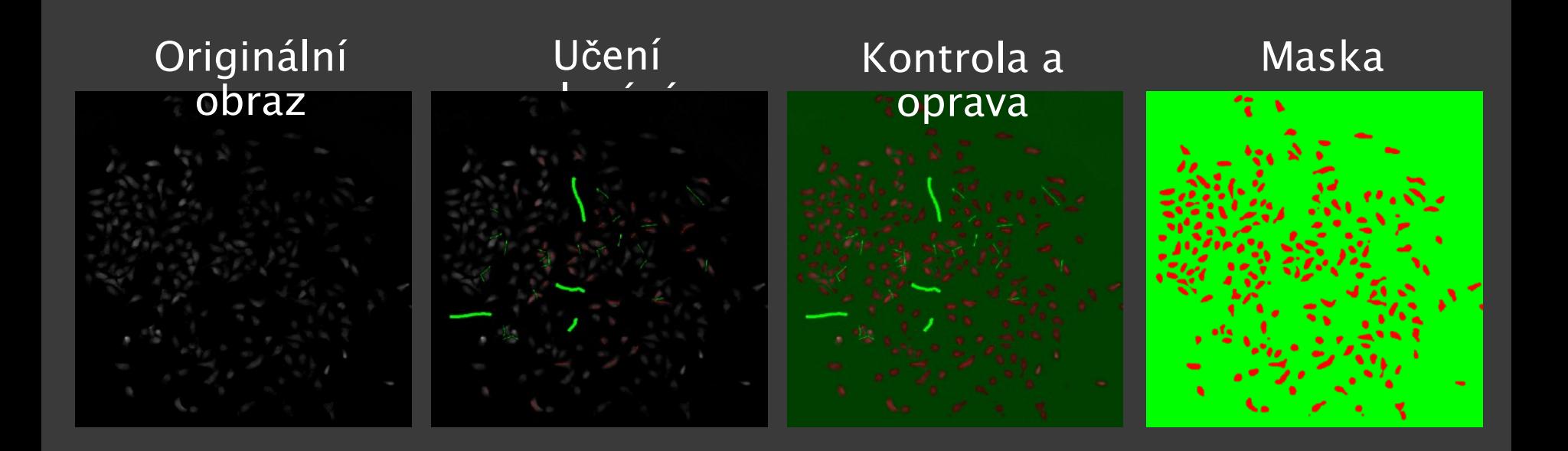

### SEGMENTACE – AUTOMATIZOVANÁ

ImageJ: Image → Adjust  $\rightarrow$  Threshold  $\rightarrow$ **Otsu** 

#### Originální

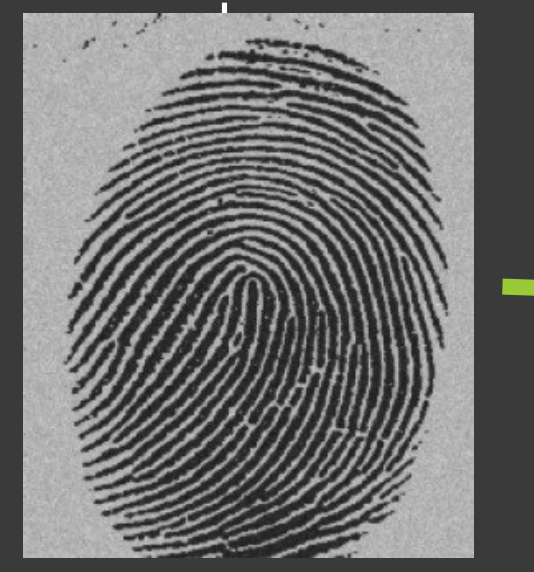

#### Otsu - Klastrování Segmentovaný

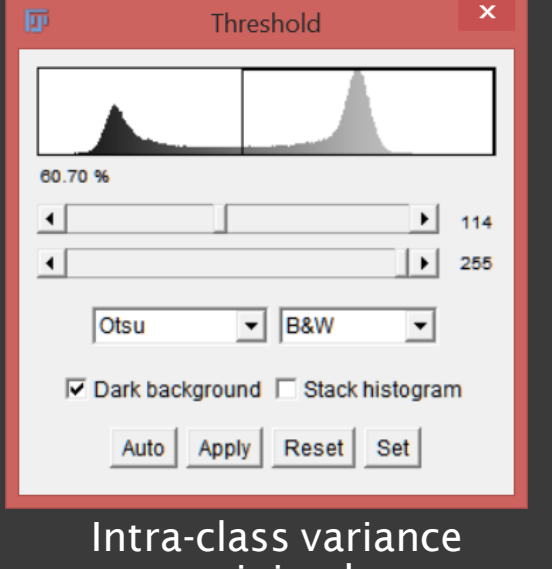

minimal

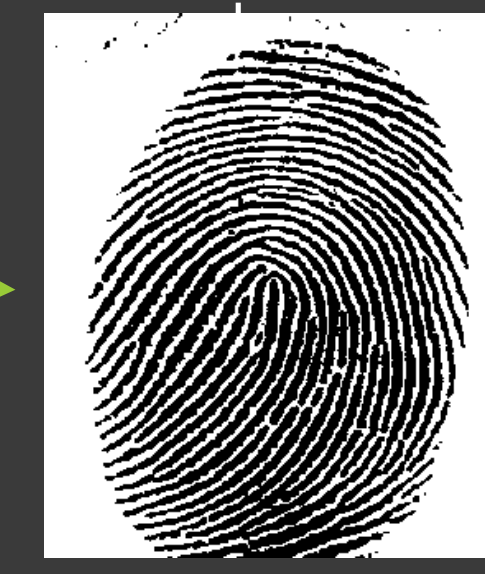

TriageJ. Process  $\rightarrow$  Binary  $\rightarrow$  Make Binary Process  $\rightarrow$  Binary

#### ZMĚNA MORFOLOGIE MASK-Dilate/Erode/Op  $an/Cl$

#### Roztažení

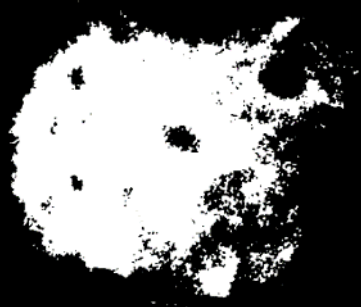

+ Structuring<br>element 韶

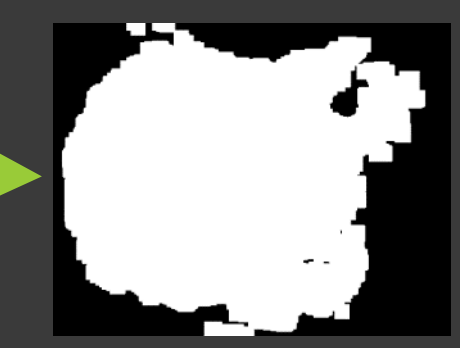

#### Eroze

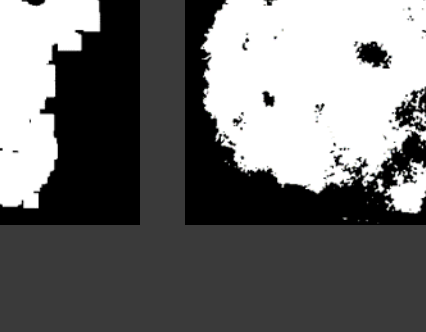

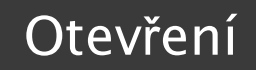

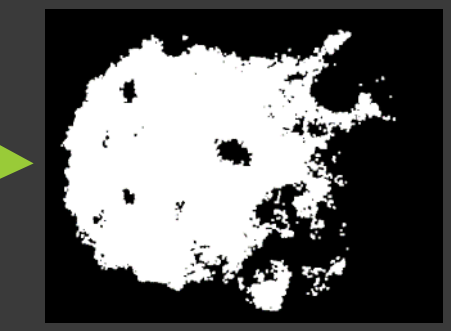

#### Zavření

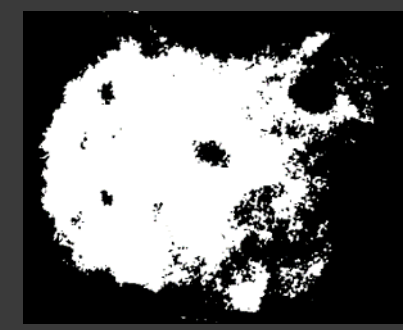

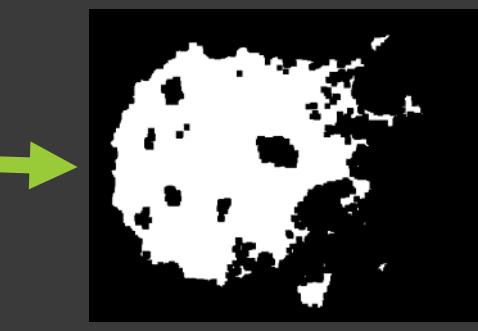

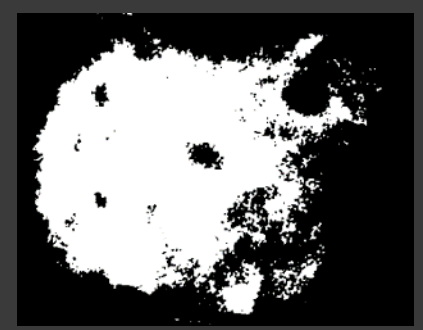

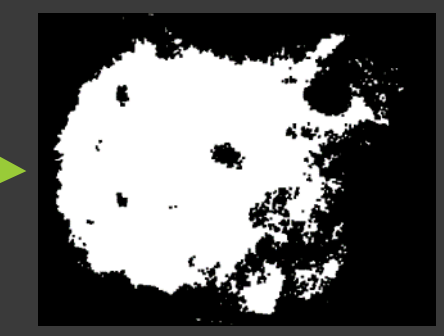

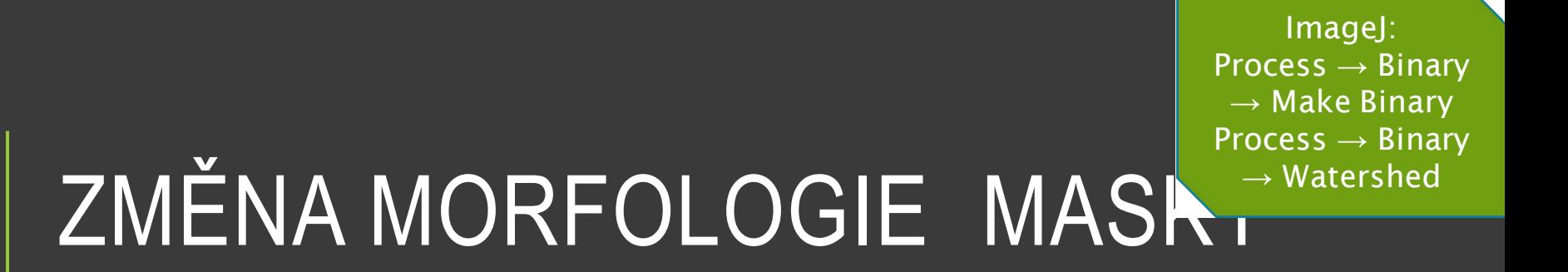

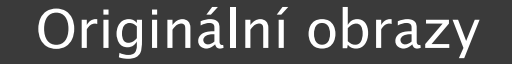

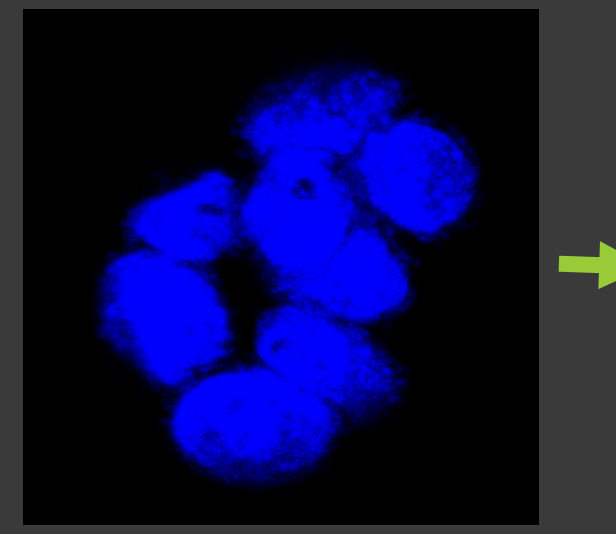

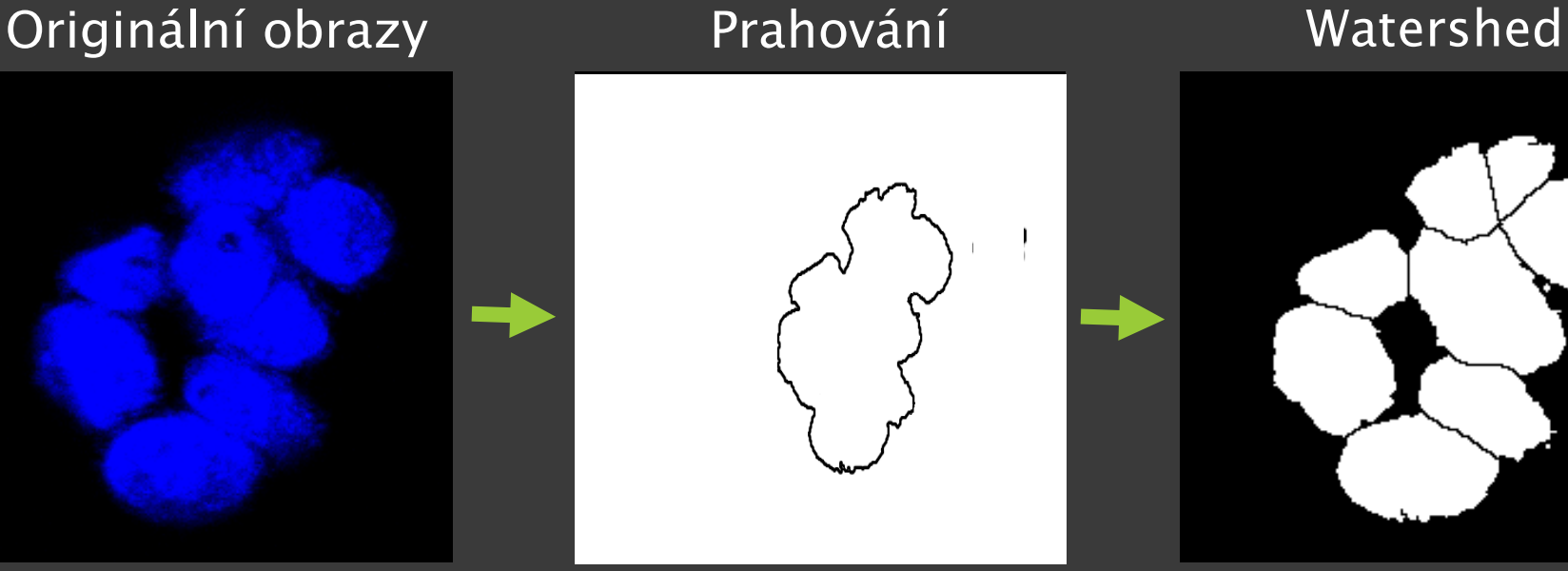

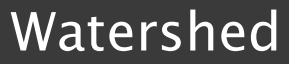

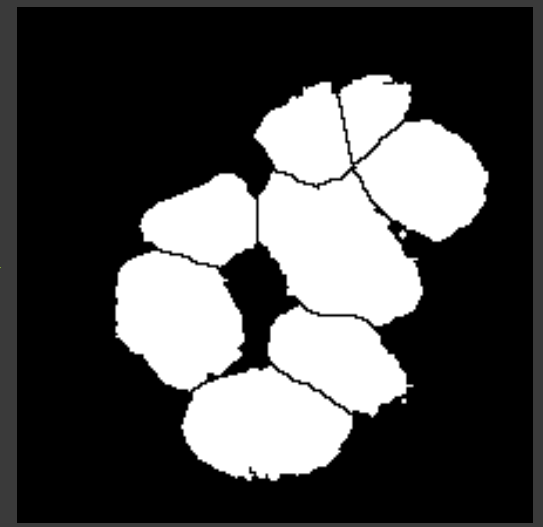

Voda stéká do údolí

ImageJ: Image → Adjust  $\rightarrow$  Threshold  $\rightarrow$ **Otsu** Plugins  $\rightarrow$  3D Viewer

### SEGMENTACE – 3D MODELOVÁNÍ

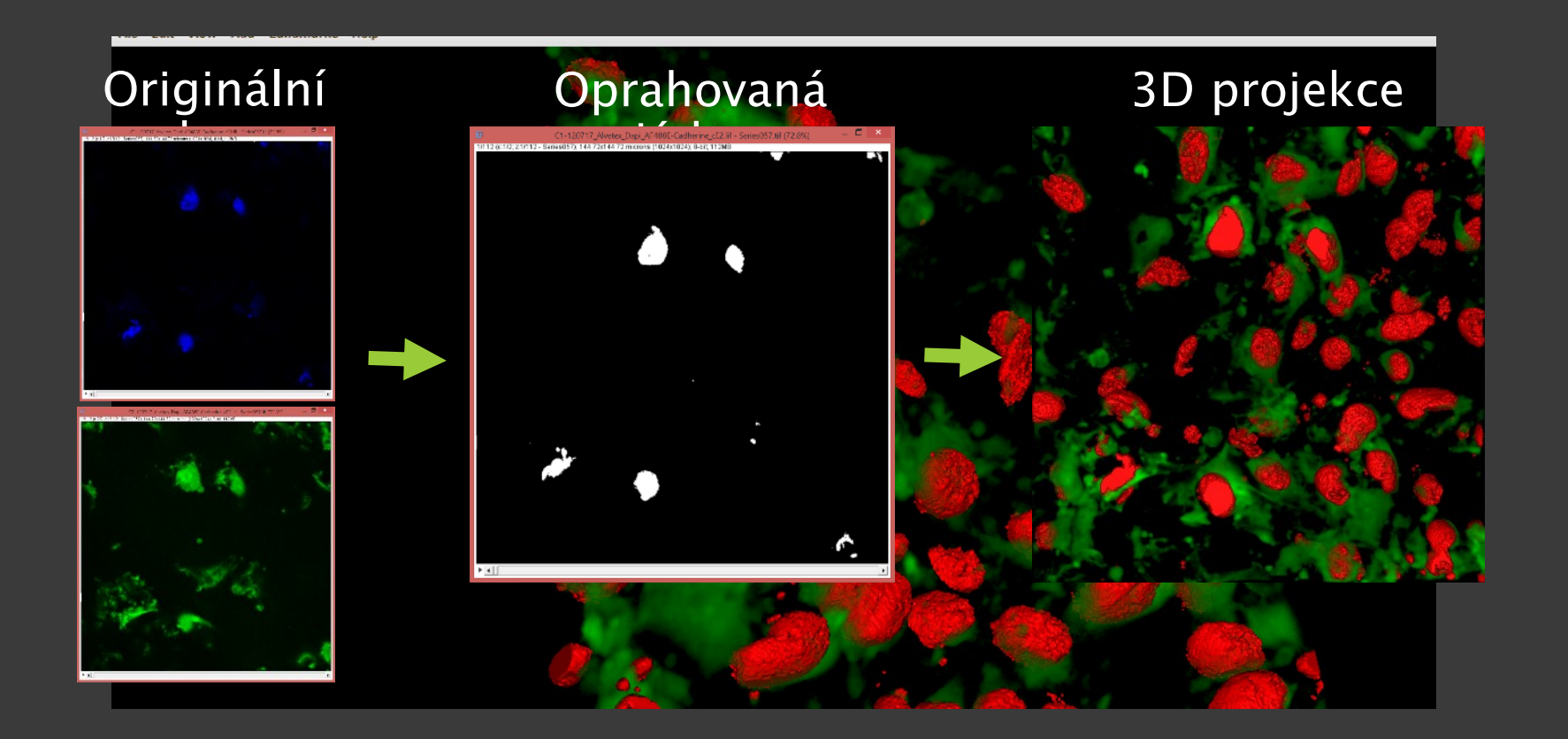

# ANALÝZA - SOFTWAR

CellProfiler **MD Metaxpress** LAS X FIJI / ImageJ **Ilastik** 

Icy

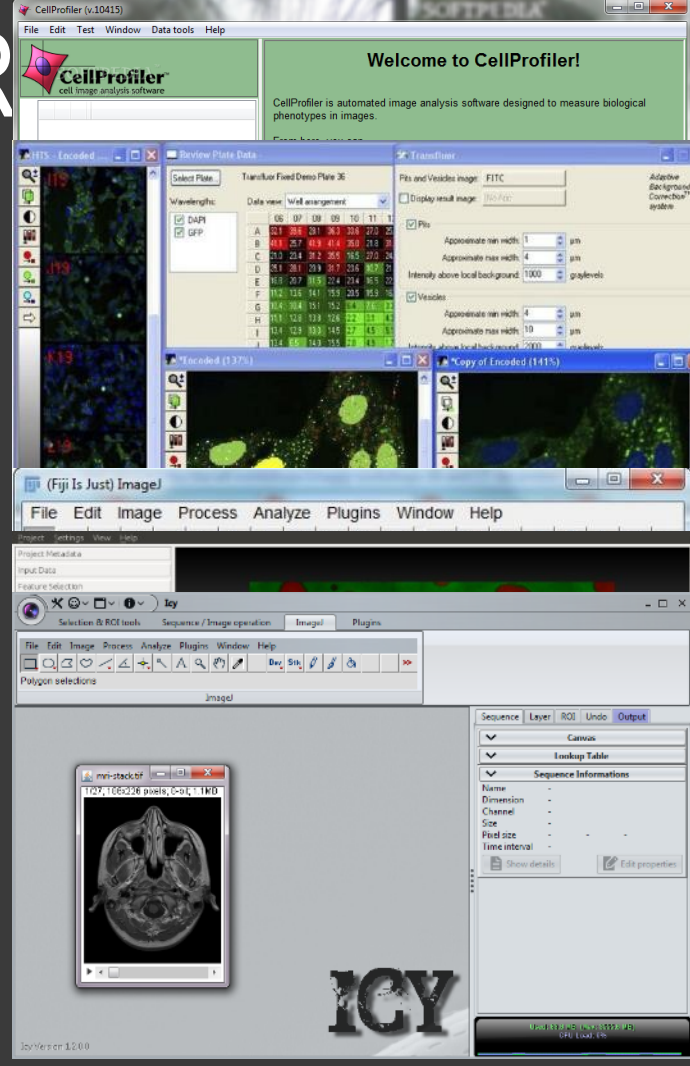

### OBRAZOVÁ ANALÝZA -**STEREOLOGIE**

ImageJ: Image  $\rightarrow$ **Properties** Analyze  $\rightarrow$ **Analyze Particles** 

Velikost pixelu

Plocha

Intenzita (bitová  $h$ .)

Textura

Morfologie

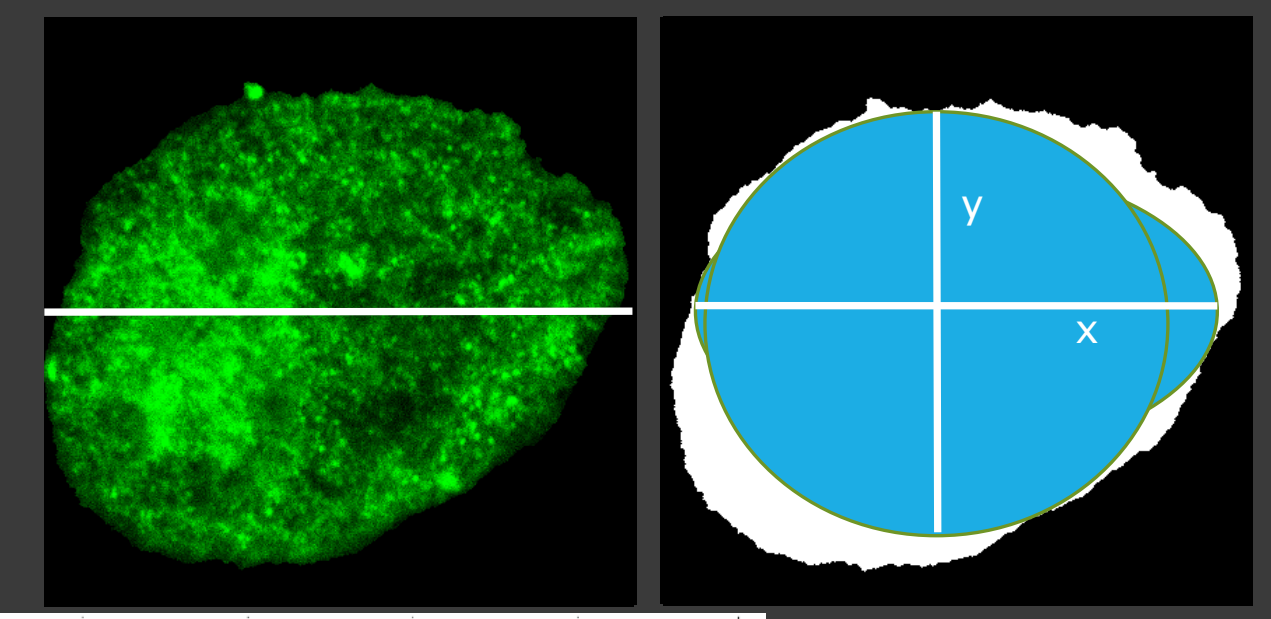

# PROBLÉMY

**Doba snímání** 

**Titrace, výběr protilátky, fluorochrom, fixa** 

Znalost SW a postupů zpracování obrazu

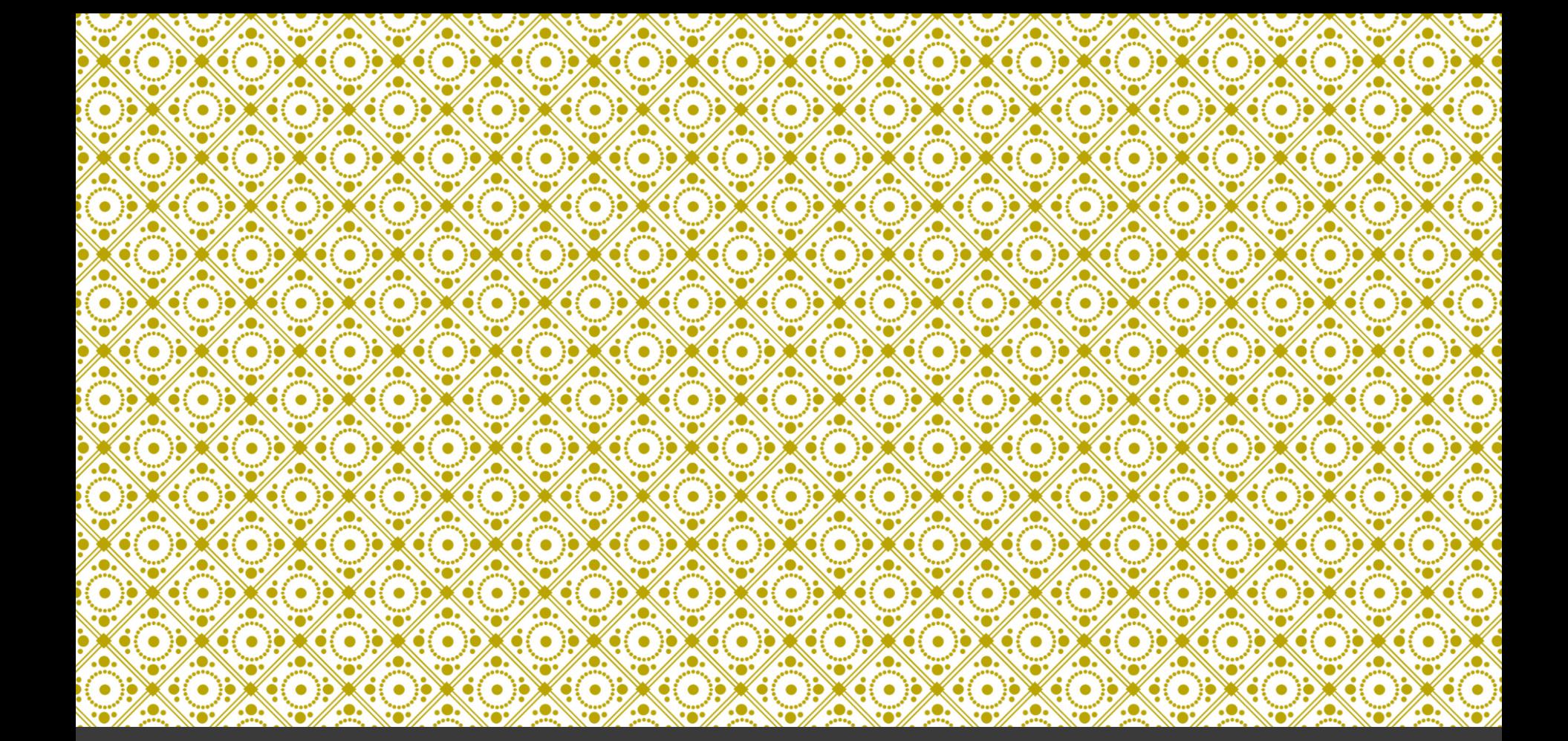

# APLIKACE

Příklady analýz

# POČÍTÁNÍ BUNĚČNÝCH

- · Hightroughput
- · Průchozí světlo
- · Velikost kolonie/pl
- Klonogenní kapacit

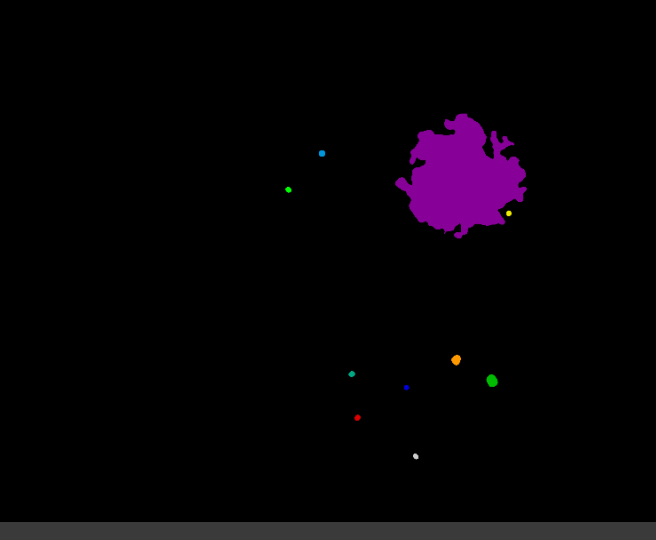

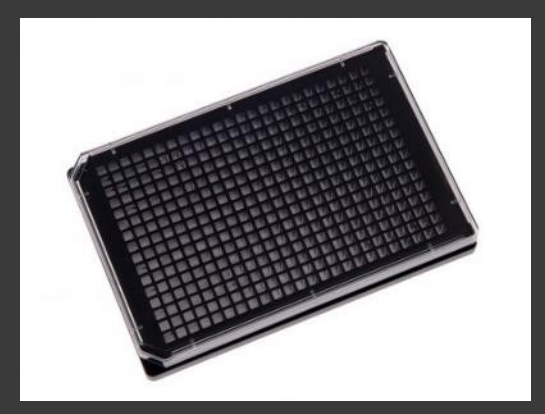

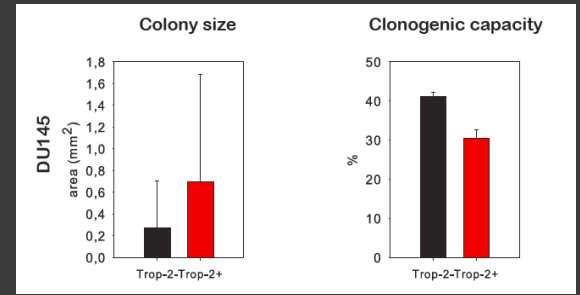

### KVANTIFIKACE POVRCHOVÝCH MARKERŮ

- **Hightroughput**
- Jednotlivé buňky
- Průchozí světlo + Fluorescence
- **Plasticita TROP-2**
- Automatizovaná procedura
- Zpracování dat histogram

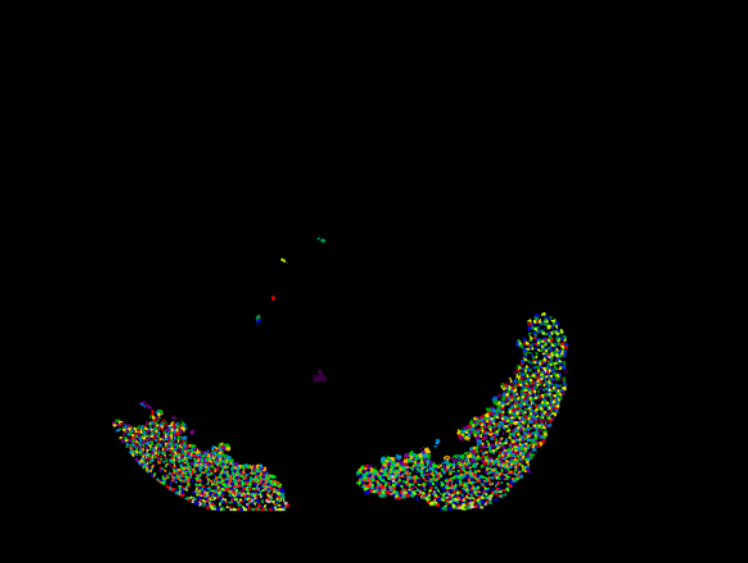

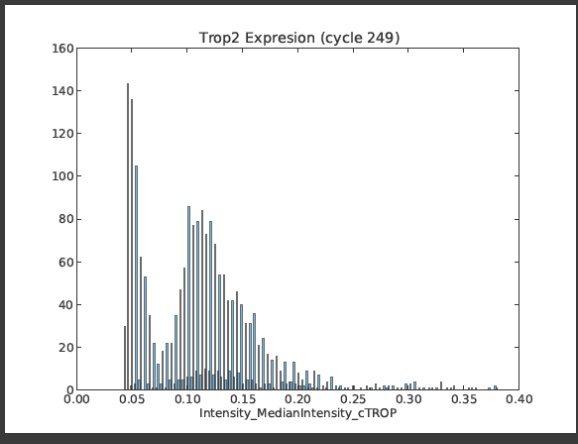

### DETEKCE SFEROIDŮ A INVAZIVITY

- · Hightroughput
- · Průchozí světlo
- · Detekce sferoidů
- · Detekce invadujících buněk
- · Plocha

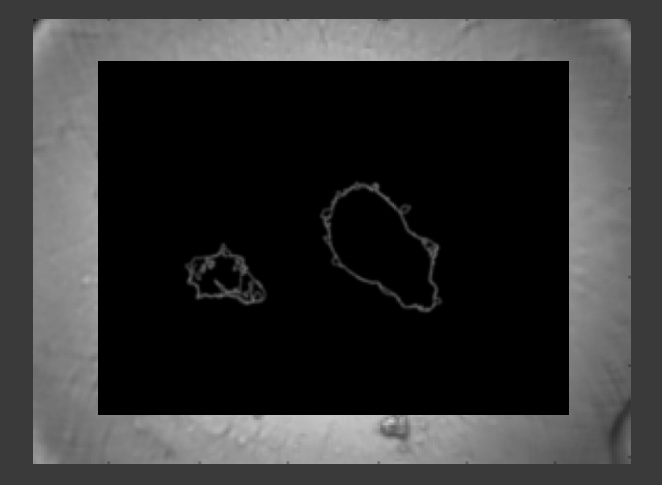

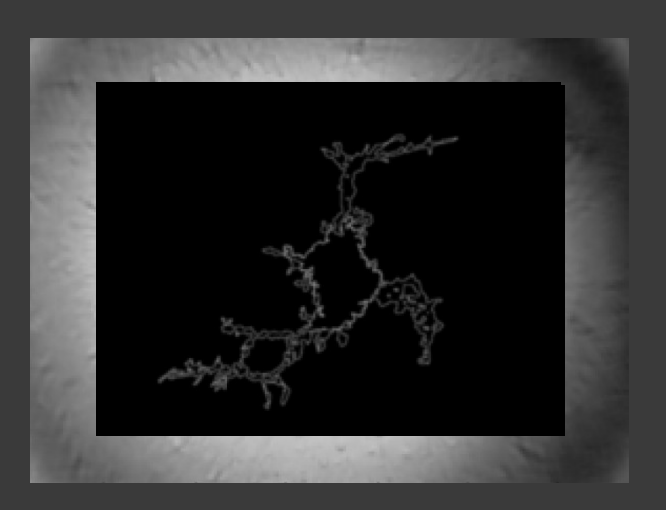

# ANALÝZA TKÁ

- **Hightroughput**
- Barevný obraz
- **Fluorescence**
- Detekce jader
- Kvantifikace intenzi
- **Zpracování dat R**

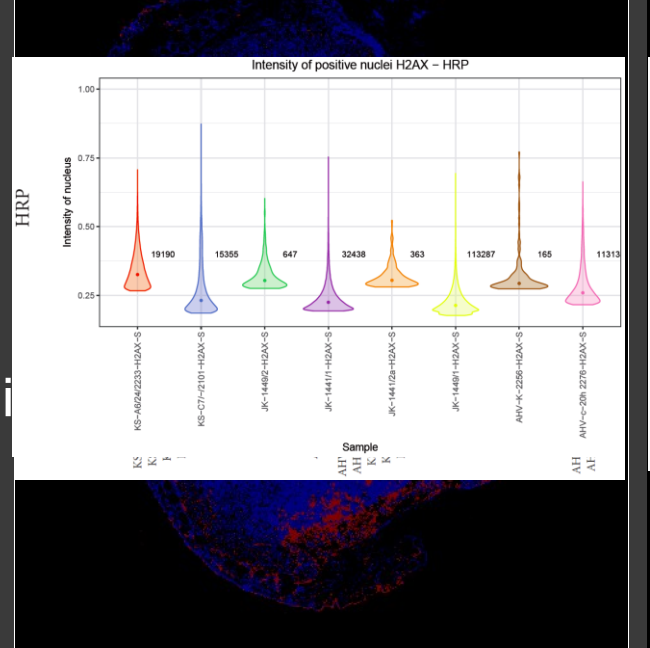

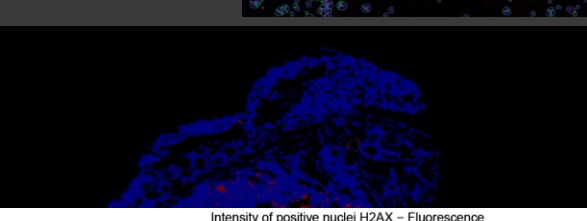

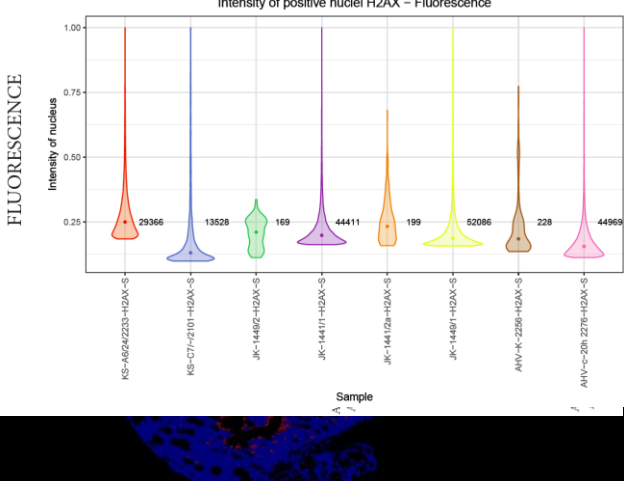

### ANALÝZA A KVANTIFIKÁCE MORFOLOGIE

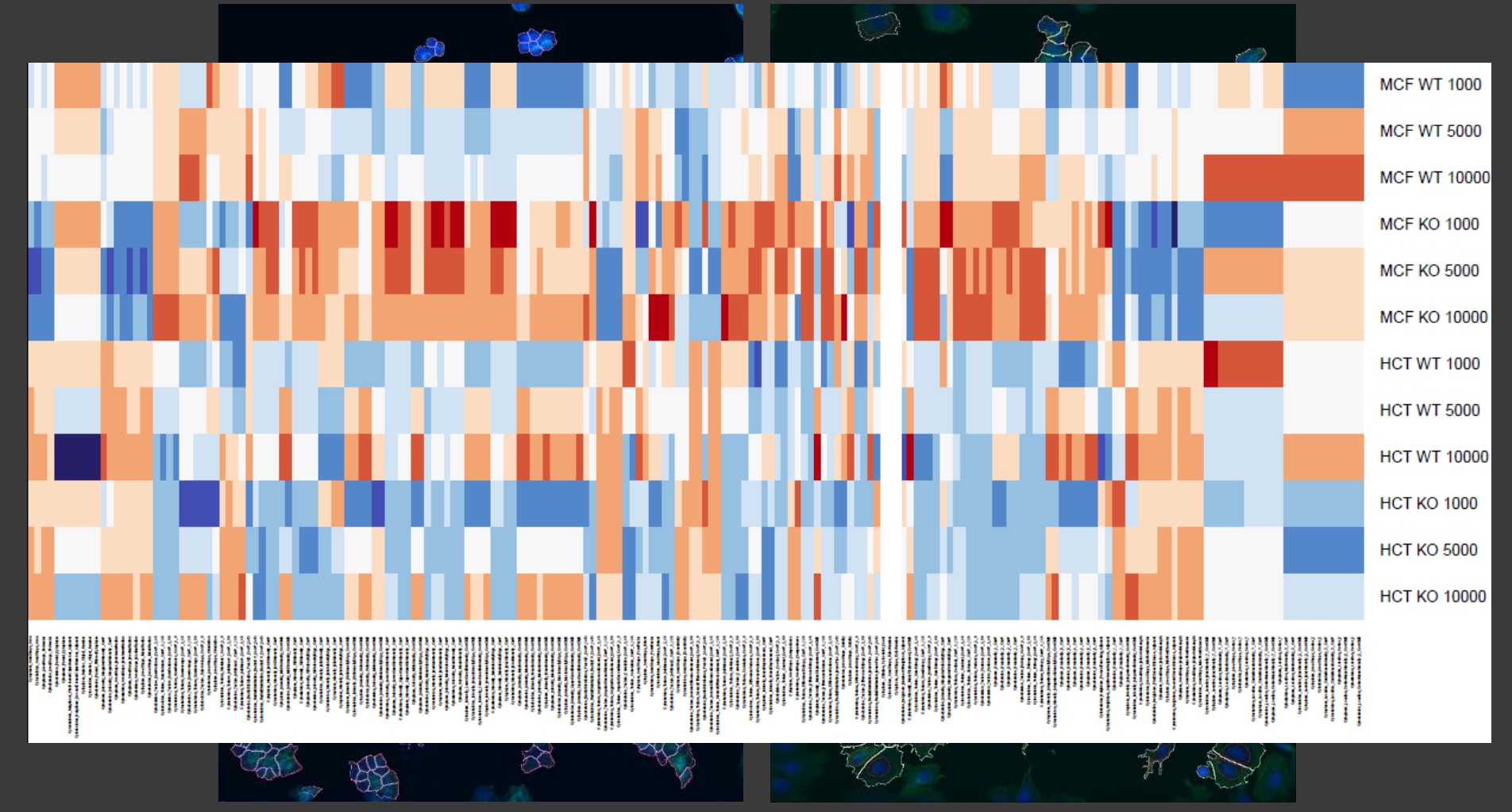

FIJI http://fiji.sc/

IMAGEJ http://imagej.nih.gov/ij/ CELLPROFILER http://www.cellprofiler.org/ ILASTIK http://ilastik.org/

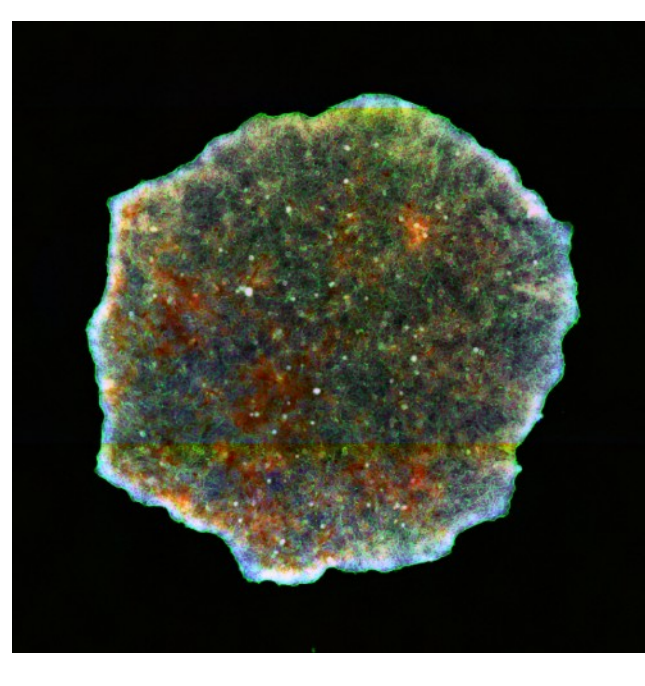

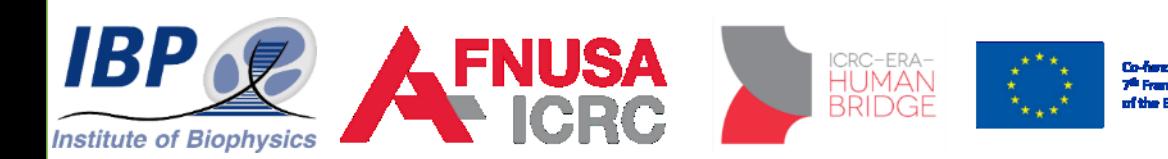

## DĚKUJI ZA POZORNOST

28.11.2017 Radek Fedr fedr@ibp.cz radek.fedr@fnusa.cz